Roschitz, Markus

# **EINFÜHRUNG EINER KOSTENTRÄGERRECHNUNG IN KLEIN- UND MITTELBETRIEBEN**

eingereicht als

**BACHELORARBEIT** 

an der

HOCHSCHULE MITTWEIDA (FH)

UNIVERSITY OF APPLIED SCIENCES

Fachbereich Wirtschaftswissenschaften

Salzburg, 2010

Erstprüfer: Prof. Dr. Andreas Hollidt

Zweitprüfer: Prof. Dr. rer. oec. Johannes N. Stelling

vorgelegte Arbeit wurde verteidigt am:

Bibliographische Beschreibung

Roschitz, Markus:

Einführung einer Kostenträgerrechnung in Klein- und Mittelbetrieben. – 2010. – 66 S.

Mittweida, Hochschule Mittweida (FH), Fachbereich Wirtschaftswissenschaften, Bachelorarbeit, 2010

#### Referat

Die vorliegende Bachelorarbeit behandelt die Grundlagen der Kostenrechnung und eine anschließende Implementierung einer Kostenträgerrechnung in einen Produktionsbetrieb. Ziel war hierbei die verbesserte Kostenkontrolle einzelner Aufträge und eine Hilfestellung bei sortimentsbezogenen Entscheidungen. Der Autor geht näher auf die Kostenträgerrechnung auf Vollkosten- sowie auf Teilkostenbasis ein, analysiert und diskutiert im Weiteren die Möglichkeiten der Einführung dieser Systeme. Vor- und Nachteile werden aufgezeigt, Probleme und deren Lösungsmöglichkeiten, welche durch die Einführung entstehen können, dargestellt.

# *Inhaltsverzeichnis*

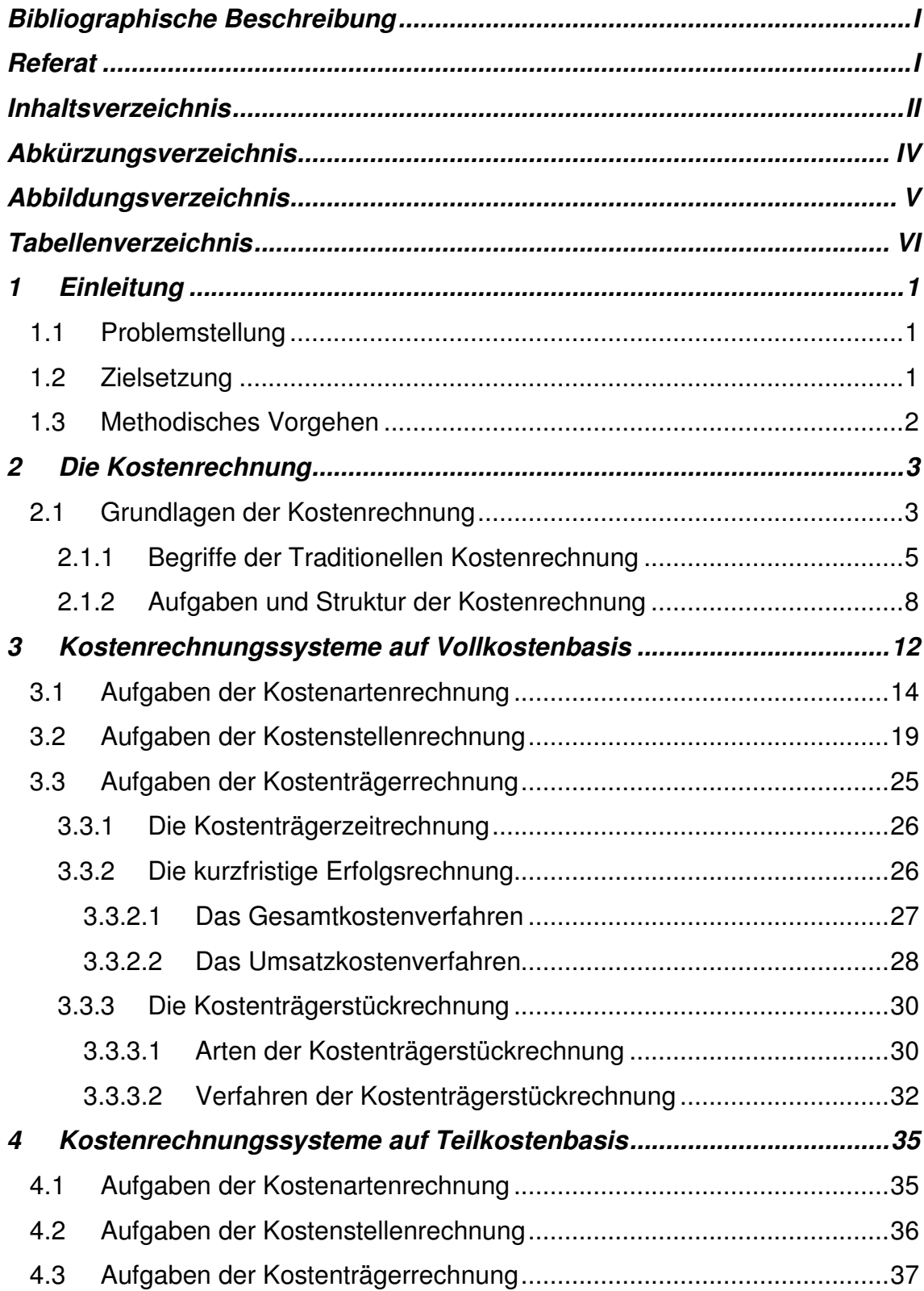

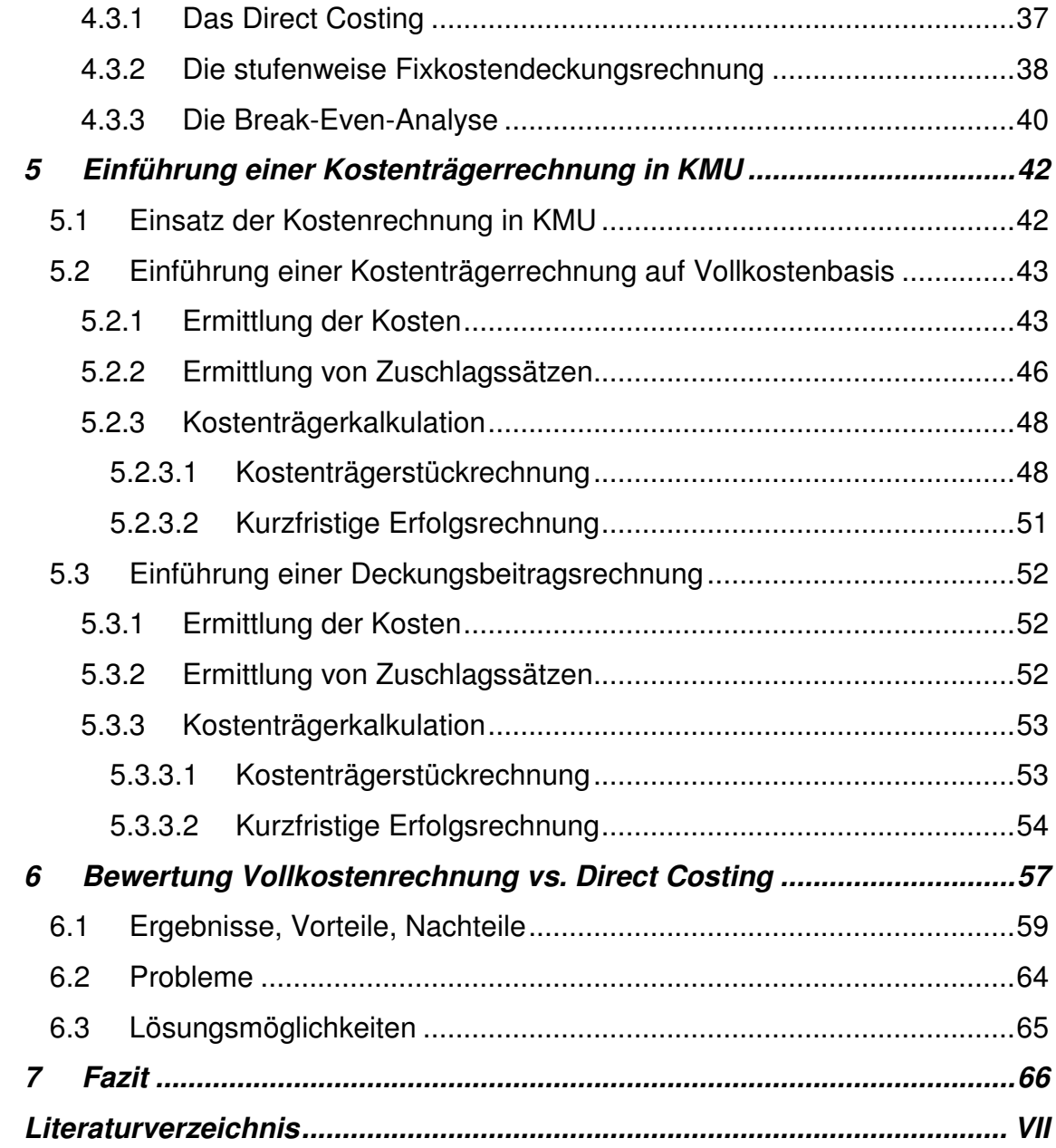

# *Abkürzungsverzeichnis*

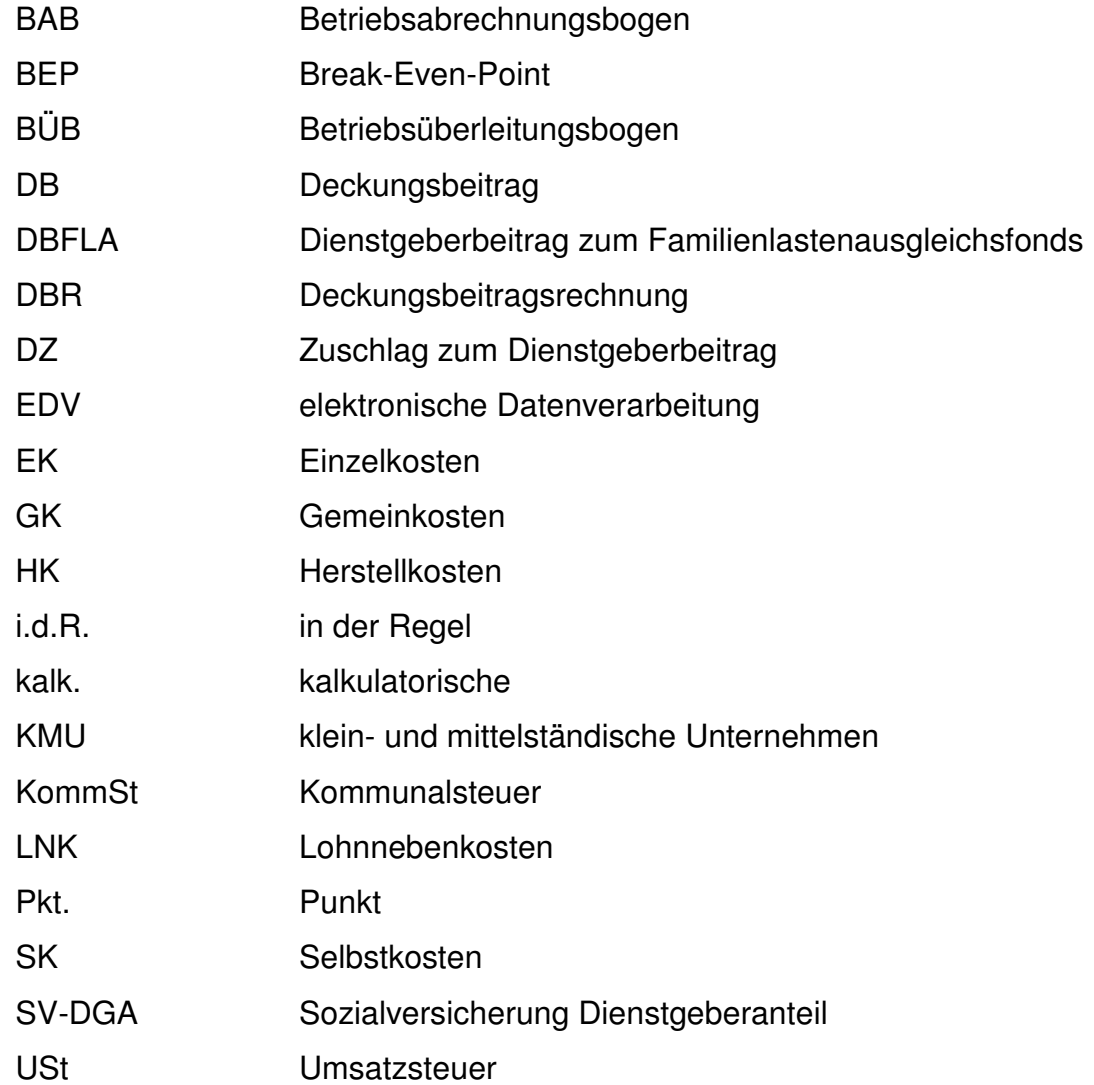

# *Abbildungsverzeichnis*

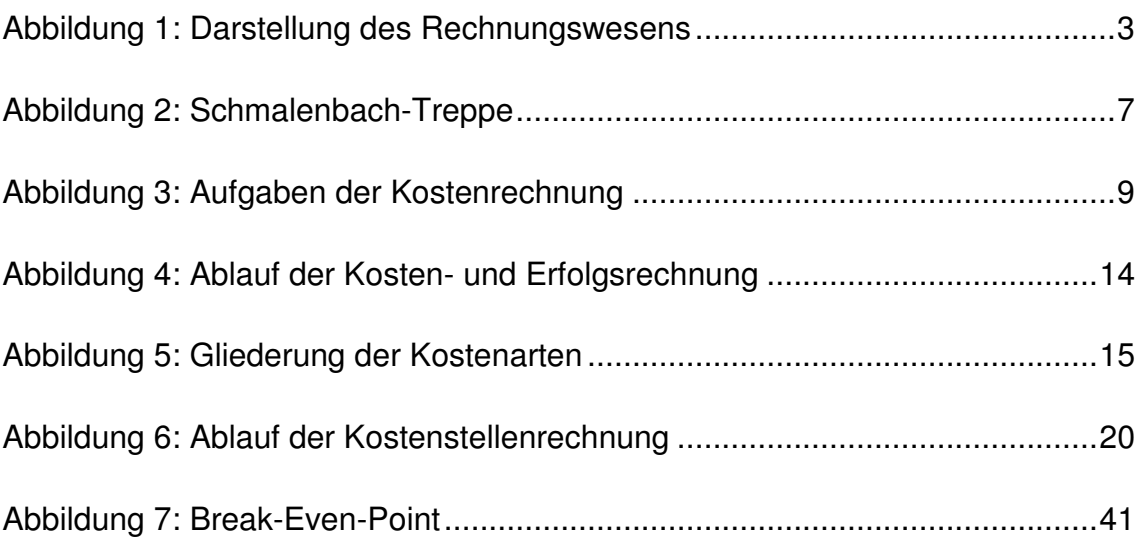

# *Tabellenverzeichnis*

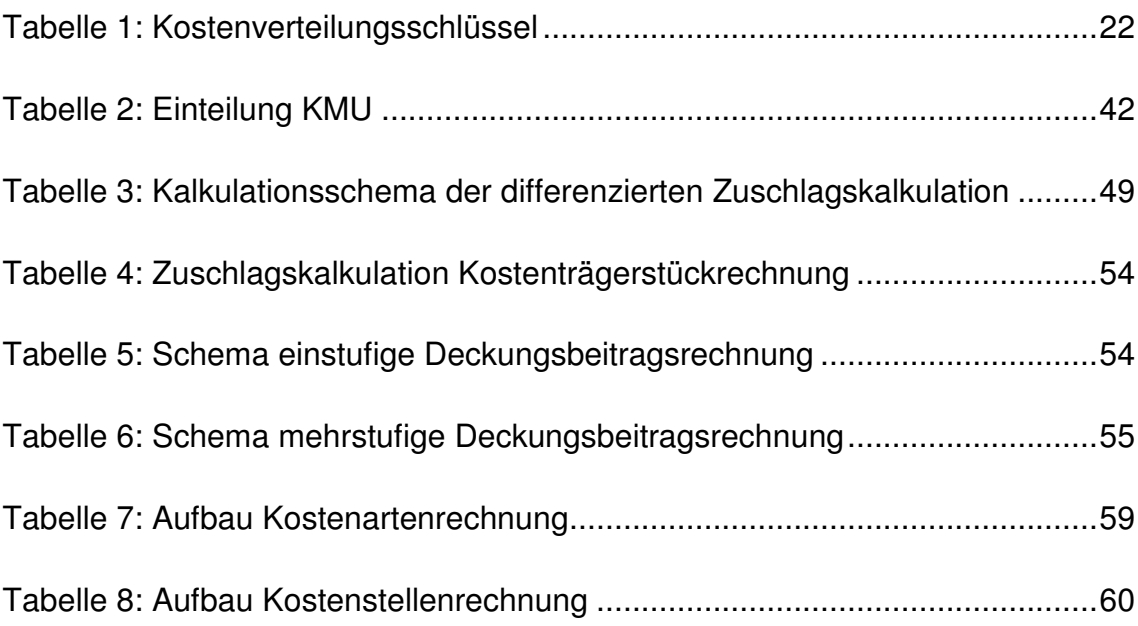

**Einleitung** 

# **1 Einleitung**

## **1.1 Problemstellung**

In vielen Produktionsbetrieben ist bereits ein funktionierendes Rechnungswesen vorhanden. Es scheitert jedoch oftmals an der möglichen Verwendung der dort ermittelten Daten zur Aufstellung einer Kostenrechnung.

Gewinne und Verluste werden dadurch erst mit Erstellung des Jahresabschlusses sichtbar. Diese dann rückwirkend auf die einzelnen Produkte, Produktgruppen bzw. Produktarten zuweisen zu können, gestaltet sich in der Praxis meist als unlösbare Aufgabe.

Ein Problemthema für Klein- und Mittelunternehmen liegt daher nach wie vor in der Kostenkontrolle einzelner Aufträge. Unternehmer, Geschäftsführer oder zuständige Projektleiter wissen oft nicht, welche Aussagekraft eine Kostenrechnung besitzt. Die für eine Angebotskalkulation benötigten Kalkulationssätze basieren häufig auf Erfahrungs- und Näherungswerten.

Aus diesem Sachverhalt wird deutlich, dass es notwendig ist, eine der Unternehmensgröße anpasste Kostenträgerrechnung einzuführen. Schon durch die Einführung dieser wird ermöglicht, die einzelnen Kostenblöcke transparenter und zuweisbarer zu gestalten.

Das Hauptproblem besteht in der richtigen Auswahl einer geeigneten Kostenträgerrechnung. Für viele Unternehmer ist das Wort Kostenrechnung mit einem Spezialisten und enormen zusätzlichen Kosten verbunden. Dass dies nicht der Fall sein muss, soll in dieser Arbeit deutlich gemacht werden.

## **1.2 Zielsetzung**

Es soll eine Entscheidungsgrundlage für die kostenorientierte Auftragsannahme sowie zu sortimentspolitischen Entscheidungen gegeben werden.

Da es sich hierbei um ein Konzept für kleine und mittlere Unternehmen handelt, muss die Einführung so einfach und günstig wie möglich sein. Es soll versucht werden die ermittelten Daten so darzustellen, dass ein Unternehmer bzw. Geschäftsführer ohne speziell angeeignete Fachkenntnisse der Kostenrechnung diese Daten selbstständig aus- und bewerten kann.

Die Zielsetzung in der vorliegenden Arbeit besteht in der Einführung einer einfachen, kostengünstigen und aussagekräftigen Kostenträgerrechnung in einem Produktionsunternehmen. Weiters soll aufgezeigt werden, unter welchen Voraussetzungen die Einführung einer Kostenträgerrechnung problemlos funktioniert und welche Vorteile sich daraus ergeben.

Da in dieser Arbeit der Vergleich der Kostenträgerrechnung auf Vollkostenbasis mit jener auf Teilkostenbasis durchgeführt wird, werden abschließend die beiden dargestellten Möglichkeiten analysiert und bewertet.

#### **1.3 Methodisches Vorgehen**

Zur Realisierung der formulierten Zielsetzung dient folgende Vorgehensweise:

Zunächst wird das Themengebiet theoretisch beleuchtet. Im ersten Hauptteil wird ein Überblick über die Kostenrechnung im Allgemeinen gegeben. Anschließend werden die Grundlagen des Kostenrechnungssystems auf Vollkostenbasis und auf Teilkostenbasis wiedergegeben.

Im zweiten Hauptteil wird auf die spezifische Problemstellung der Einführung einer Kostenträgerrechnung in einem Unternehmen eingegangen. Der nötige Aufbau und die Art und Weise wie so etwas eingeführt werden kann, werden dargestellt.

Im Abschließenden Teil wird die praktische Bewertung und Analyse der beiden vorgestellten Systeme durchgeführt. Der Schwerpunkt besteht in der Veranschaulichung der Vor- bzw. Nachteile inklusive der Probleme und deren Lösungsmöglichkeiten bei der Einführung eines Systems.

# **2 Die Kostenrechnung**

## **2.1 Grundlagen der Kostenrechnung**

Das betriebliche Rechnungswesen ist ein System zur Ermittlung und Aufbereitung von wirtschaftlichen Zuständen zu einem bestimmten Zeitpunkt bzw. innerhalb eines bestimmten Zeitraumes einer Unternehmung. Es stellt ein wichtiges Informationsinstrument für die Unternehmensführung dar. 1 Grundsätzlich unterscheidet man ob Informationen in erster Linie für außenstehende Informationsempfänger oder für interne Adressaten bereitgestellt werden. Dementsprechend wir das System des Rechnungswesens innerhalb einer Unternehmung in ein externes und internes Rechnungswesen unterteilt.<sup>2</sup>

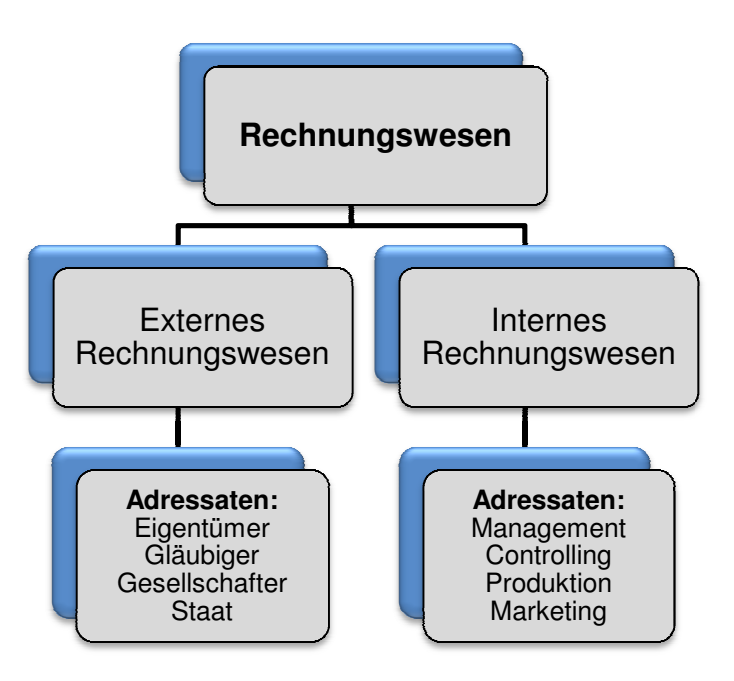

**Abbildung 1: Darstellung des Rechnungswesens :** 

Das externe Rechnungswesen präsentiert das Unternehmen in Zahlen und Fakten. Es bildet somit die finanzielle Situation des Unternehmens nach außen hin ab.<sup>3</sup> Die damit erstellte Bilanzrechnung dient der Darstellung der Vermögens-, Finanz- und Ertragslage eines Unternehmens.

 1 Vgl. http://www.wirtschaftslexikon24.net/d/betriebliches http://www.wirtschaftslexikon24.net/d/betriebliches-rechnungswesen/betriebliches-rechnungswesen.htm, Aufgerufen am  $08.02.2010$ . ˈ Vgl. http://www.wirtschaftslexikon24.net/d/betriebliches-rechnungswesen/betriebliches-rechnungswesen.htm, *i*<br>08.02.2010.<br><sup>2</sup> Vgl. Götzinger, Manfred; Michael, Horst: Kosten- und Leistungsrechnung, Heidelberg 1990, S. 1

 $2$  Vgl. Götzinger, Manfred; Michael, Horst: Kosten- und Leistungsrechnung, Heidelberg 1990, S. 19 f.

Die nach den handels- und steuerrechtlichen Vorschriften erstellte Bilanzrechnung dient vor allem externen Adressaten als Information. Hierbei handelt es sich um Eigentümer, Gesellschafter, Gläubiger oder den Staat. Die Bilanzrechnung umfasst in der Regel die Teile Bilanz, Gewinn- und Verlustrechnung, Anhang und Lagebericht.<sup>4</sup>

Die übrigen Teilbereiche Statistik, Planung, Kosten- und Leistungsrechnung beinhalten vor allem für interne Entscheidungsträger notwendige Informationen. Die Kostenrechnung verfolgt im Rahmen des internen Rechnungswesens drei wesentliche Aufgaben<sup>5</sup>:

- > Planungsrechnung
- $\triangleright$  Kontrollrechnungen
- $\triangleright$  Dokumentationsaufgaben

Planungsrechnungen dienen als Grundlage für die Entscheidungsfindung. Sie verdeutlicht die wirtschaftlichen Auswirkungen einzelner Entscheidungen auf das Unternehmen.

Kontrollrechnungen dienen der Überprüfung der tatsächlichen Abläufe. Sie sind ebenfalls ein Instrument zur Überwachung und Lenkung der gewünschten Zielerreichung. Durch Kontrolle sollen rechtzeitig Maßnahmen zur Zielerreichung eingeleitet werden.<sup>6</sup>

Die externen Dokumentationsaufgaben umfassen die Ermittlung der Herstellkosten zum Zweck der Bewertung der fertigen und unfertigen Erzeugnisse. Ebenso muss die Kalkulation der Selbstkosten, im Rahmen der Vergabe öffentlicher Aufträge, dokumentiert werden. $^7$ 

Die Kosten- und Leistungsrechnung unterscheidet sich vom externen Rechnungswesen vor allem in zwei Punkten: dem Rechnungsgegenstand sowie der

 4 Vgl. Kalenberg, Frank: Grundlagen der Kostenrechnung, München 2004, S. 2.

<sup>&</sup>lt;sup>5</sup> Vgl. Coenenberg, Adolf; Fischer, Thomas; Günther, Thomas: Kostenrechnung und Kostenanalyse, Stuttgart 2009, S. 22.<br><sup>6</sup> Vgl. Coenenberg, Adolf; Fischer, Thomas; Günther, Thomas: Kostenrechnung und Kostenanalyse, Stuttga

Abhängigkeit von gesetzlichen Vorschriften. Im Gegensatz zum externen Rechnungswesen beschränkt sich die Kosten- und Leistungsrechnung auf die Darstellung des Prozesses der betrieblichen Leistungserstellung. Entgegen dem externen unterliegt das interne Rechnungswesen auch keinen gesetzlichen Regelungen. So kann beispielsweise die Bewertung des Güterverbrauchs unterschiedlichen Zwecken angepasst werden.<sup>8</sup>

### **2.1.1 Begriffe der Traditionellen Kostenrechnung**

Für die Kostenrechnung ist der Begriff der betriebswirtschaftlichen Kosten von besonderer Bedeutung. Kosten lassen sich im Allgemeinen wie folgt definieren:

Kosten sind der

- bewertete Verbrauch von Wirtschaftsgütern,
- zur Erstellung betrieblicher Leistungen,
- $\triangleright$  in einer bestimmten Abrechnungsperiode.

Aus der Kostendefinition ergeben sich nun die drei Merkmale Bewertung, Güterverbrauch, Leistungsbezogenheit.

Kosten setzen somit das Vorliegen eines Güterverbrauchs voraus. Grundsätzlich wird zwischen Verbrauchsgütern und Gebrauchsgütern unterschieden. Der Unterschied besteht darin, dass die Verbrauchsgüter direkt in der Produktion verbraucht werden. Hierbei handelt es sich um Roh-, Hilfs- und Betriebsstoffe.

Im Gegensatz dazu, handelt es sich bei den Gebrauchsgütern um langlebige Güter. Diese verfügen über einen längeren Nutzen. Typisches Beispiel hierfür sind Güter des Anlagevermögens, welche bei der Herstellung der Produkte zum Einsatz kommen. Der Verbrauch bzw. die Abnutzung dieser Gebrauchsgüter erstreckt sich über einen längeren Zeitraum. Die Verrechnung der Kosten erfolgt über die periodenbezogene Abschreibung.

Desweiteren setzen Kosten eine gewisse Leistungsbezogenheit voraus. Hierunter versteht man, dass zwischen dem Güterverbrauch und der betrieblichen Leistung des Unternehmens ein Zusammenhang bestehen muss.

<sup>&</sup>lt;sup>8</sup><br>Vgl. Götzinger, Manfred; Michael, Horst: Kosten- und Leistungsrechnung, Heidelberg 1990, S. 22.

Als drittes Merkmal nennt man die Bewertung der Kosten. Der Einsatz im Zusammenhang mit der Erstellung der betrieblichen Leistung, muss nach den kalkulatorischen Gesichtspunkten der Kostenrechnung und nicht nach den vorgegebenen Regeln der Finanzbuchhaltung bewertet werden. Aufgrund dessen lassen sich hier im Wesentlichen zwei Ansätze unterscheiden, welche zum pagatorischen bzw. wertmäßigen Kostenbegriff führen.<sup>9</sup>

#### **Der pagatorische Kostenbegriff**

Beim pagatorischen Kostenbegriff orientiert sich die Bewertung des Güterverbrauchs an den tatsächlich geleisteten Zahlungen. Hierbei wird die Bewertung des Einsatzes zu Anschaffungspreisen vollzogen.

Pagatorische Kosten werden durch reale Geld- oder Güterströme verursacht.<sup>10</sup> Die Ermittlung der pagatorischen Kosten ist also immer an einen Zahlungsvorgang geknüpft. Ohne Zahlungsvorgang entstehen nach dieser Auffassung auch keine Kosten. Dies hätte ebenfalls zur Folge, dass die sogenannten kalkulatorischen Kosten keine Berücksichtigung finden. Aus diesem Grund hat sich in der Praxis mehrheitlich die wertmäßige Kostenauffassung durchgesetzt.<sup>11</sup>

#### **Der wertmäßige Kostenbegriff**

Das Entstehen von Kosten setzt den bewerteten Verzehr von Gütern in Form von Sach- und Dienstleistungen, welcher zur Erstellung der betrieblichen Leistung notwendig ist, voraus<sup>12</sup>.

Im Gegensatz zu den pagatorischen Kosten werden den wertmäßigen Kosten noch folgende hinzu gerechnet:

- $\triangleright$  Personalkosten
- $\triangleright$  Kosten für Produktion und Lagerhaltung
- Vertriebssonderkosten
- $\triangleright$  Kalkulatorische Kosten

 9 Vgl. Kalenberg, Frank: Grundlagen der Kostenrechnung, München 2004, S. 15 f.

<sup>&</sup>lt;sup>10</sup> Vgl. Stelling, Johannes: Kostenmanagement und Controlling, München 2009, S. 15.

<sup>&</sup>lt;sup>11</sup> Vgl. Kalenberg, Frank: Grundlagen der Kostenrechnung, München 2004, S. 16.

 $12$  Vgl. Stelling, Johannes: Kostenmanagement und Controlling, München 2009, S. 16.

Der wertmäßige Kostenansatz stellt in Theorie und Praxis die tatsächlich zu erwartenden Kosten genauer und transparenter dar, als der pagatorische Kostenansatz. In der Praxis arbeiten Betriebe im Controlling, in der Kosten- und Leistungsrechnung sowie bei der Kalkulation ihrer Preise überwiegend mit den wertmäßigen Kosten. Sie sind durch drei Merkmale gekennzeichnet:

- 1. Es muss ein Verbrauch von Gütern oder Dienstleistungen vorliegen.
- 2. Der Verbrauch muss betriebsbedingt sein.
- 3. Der Verbrauch ist zu bewerten.<sup>13</sup>

Der durch diese Merkmale vorgegebene Kostenbegriff ist sogleich wichtig als auch eine schwierige und aufwändige Vorarbeit hinsichtlich der Trennung vom Aufwand, welcher bereits in der Finanzbuchhaltung ebenfalls einen Werteverzehr darstellt<sup>14</sup>.

Im Bereich der Kostenrechnung werden häufig einige Grundbegriffe des Rechnungswesens verwendet. Zur besseren Übersichtlichkeit werden diese nun in nachfolgender Grafik, der sogenannten Schmalenbach-Treppe dargestellt:

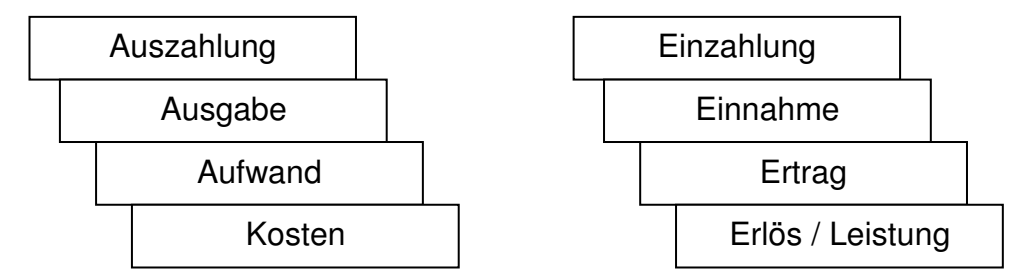

**Abbildung 2: Schmalenbach-Treppe<sup>15</sup>**

**Einzahlungen:** Zugang liquider Mittel die nachweislich den Bestand dieser auf der Aktivseite erhöhen.

**Auszahlungen:** Abgang liquider Mittel, welche den Bestand dieser auf der Aktivseite verringern.

l

<sup>&</sup>lt;sup>13</sup> Vgl. Stelling, Johannes: Kostenmanagement und Controlling, München 2009, S. 16.

<sup>&</sup>lt;sup>14</sup> Vgl. Stelling, Johannes: Kostenmanagement und Controlling, München 2009, S. 16.

<sup>15</sup> Vgl. Stelling, Johannes: Kostenmanagement und Controlling, München 2009, S. 17.

Unter liquiden Mitteln versteht man die Summe aus Barmitteln, jederzeit abrufbaren Sichteinlagen und kurzfristigen Geldanlagen.

**Einnahmen:** Zunahmen des Netto-Geldvermögens.

**Ausgaben:** Abnahmen des Netto-Geldvermögens.

Alle Geschäftsvorfälle die das Netto-Geldvermögen erhöhen bzw. vermindern sind Einnahmen bzw. Ausgaben. Das Netto-Geldvermögen ist die Summe der liquiden Mittel und kurzfristigen Forderungen, reduziert um die kurzfristigen Verbindlichkeiten.<sup>16</sup> Zu beachten ist, dass Einnahmen und Ausgaben nicht immer mit dem sofortigen Ab- bzw. Zufluss von Zahlungsmitteln gleichbedeutend sind.

**Ertrag:** Wert aller erbrachten Leistungen, der aufgrund gesetzlicher Bestimmungen in der Finanzbuchhaltung verrechnet wird.

**Aufwand:** Wert aller verbrauchten Güter und Dienstleistungen, der aufgrund gesetzlicher Bestimmungen in der Finanzbuchhaltung verrechnet wird. Ertrag und Aufwand sind jene Geschäftsvorfälle, welche das Eigenkapital verändern. Erträge erhöhen, Aufwände vermindern das Eigenkapital. Die Differenz aus Ertrag und Aufwand wird als Erfolg bezeichnet. Ist der Ertrag größer als der Aufwand, so liegt ein Gewinn vor. Ist der Aufwand jedoch größer als der Ertrag, liegt ein Verlust vor.

**Erlös / Leistung:** Wert aller durch Leistungserstellung und Leistungsverwertung entstandenen Güter in Form von Sach- und Dienstleistungen.

**Kosten:** Wert aller verbrauchten Güter und Dienstleistungen für die Erstellung der typischen betrieblichen Leistungen.

#### **2.1.2 Aufgaben und Struktur der Kostenrechnung**

Die Aufgaben der Kostenrechnung sind vielfältig. Sie dient der Ermittlung von Preisgrenzen aber sie besitzt auch Dokumentations- und Überwachungsfunktionen.

l <sup>16</sup> Vgl. Coenenberg, Adolf; Fischer, Thomas; Günther, Thomas: Kostenrechnung und Kostenanalyse, Stuttgart 2009, S. 16 ff.

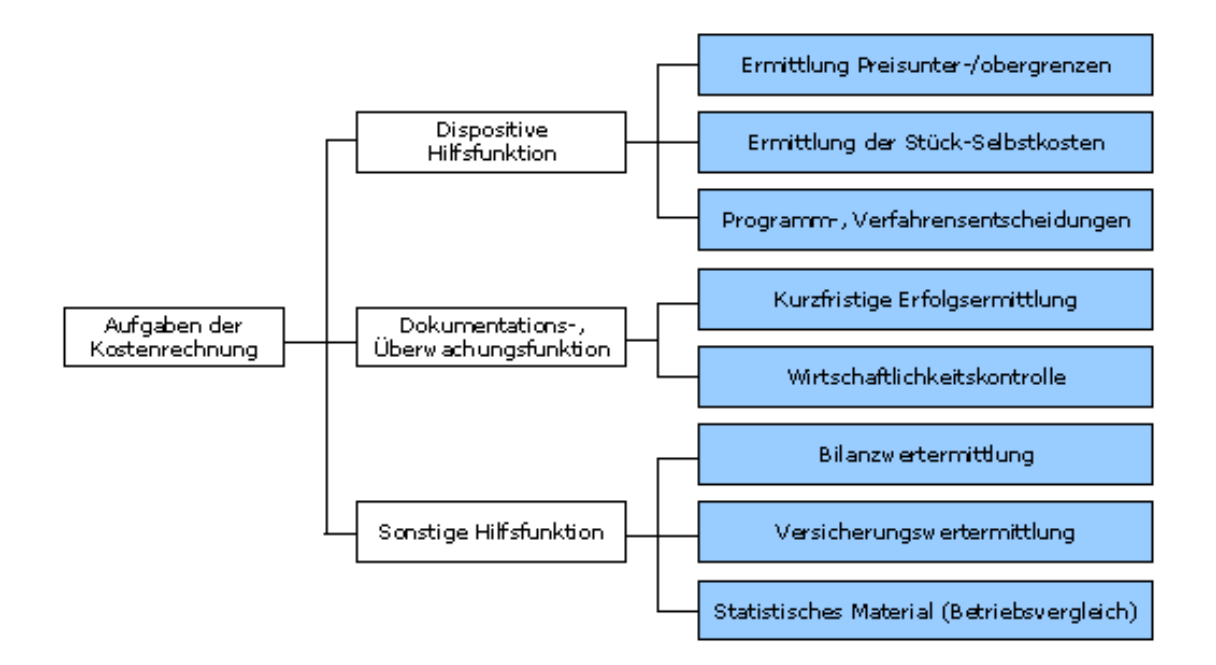

Die Aufgaben der Kostenrechnung lassen sich in folgender Grafik sehr anschaulich darstellen:

**Abbildung 3: Aufgaben der Kostenrechnung<sup>17</sup>**

In erster Linie dient die Kostenrechnung der Erfassung und Verrechnung von Kosten von den im Unternehmen erbrachten Leistungen. Bei diesen Leistungen kann es sich sowohl um Produktions- als auch Dienstleistungen handeln. Für viele Entscheidungen in einem Unternehmen liefert die Kostenrechnung die Zahlengrundlage. Um diese Basis für die Preisfindung von Produkten und Dienstleistungen zu erhalten, muss ein Unternehmen zunächst ermitteln welche Kosten anfallen. Im nächsten Schritt wird entschieden, wie die entstehenden Kosten den einzelnen Produkten oder Dienstleistungen zuzurechnen sind. Die Einteilung der Kosten kann nach verschiedensten Möglichkeiten durchgeführt werden.

l <sup>17</sup> Vgl. Kemmetmüller, Wolfgang; Bogensberger, Stefan; Kostenrechnung, Wien 2000, S. 16.

Hier sollen die drei bekanntesten Einordnungen dargestellt werden:

- nach Kostenarten
- Unterscheidung von direkten und indirekten Kosten
- $\triangleright$  Unterteilung in fixe und variable Kosten

#### **Kostenarten**

Kostenarten sind nach Art der ver- bzw. gebrauchten Güter oder Dienstleistungen gebildete Teilmengen der Gesamtkosten<sup>18</sup>.

Zur Einteilung der Kostenarten wird die Entstehung aller Kosten die innerhalb eines Unternehmens anfallen betrachtet. Diese Gliederung der Kostenarten wird in der Kostenartenrechnung durchgeführt.

#### **Direkte und Indirekte Kosten**

Abhängig von der Zurechenbarkeit auf den Kostenträger unterscheidet man die direkten Kosten und die indirekten Kosten.

Unter dem Begriff Kostenträger versteht man Produkte bzw. Dienstleistungen, denen bestimmte Kosten zugerechnet werden können. Der Begriff Kostenträger resultiert daraus, weil sie alle Kosten tragen die bei ihrer Erzeugung angefallen sind.

Bei den direkten Kosten handelt es sich um sogenannte Einzelkosten. Diese werden dem Kostenträger in vollem Umfang zugerechnet. Diese Kosten sind also nur für dieses Produkt oder für diese Leistung angefallen.<sup>19</sup> Entscheidend hierbei ist die genaue Erfassung welche Kosten für welchen Kostenträger angefallen sind. Beispiele für direkte Kosten sind:

- $\triangleright$  Fertigungsmaterial
- Fertigungslöhne

l <sup>18</sup> Vgl. http://wirtschaftslexikon.gabler.de/Definition/kostenarten.html, Aufgerufen am 21.03.2010.

<sup>&</sup>lt;sup>19</sup> Vgl. Bernhart, Gottfried; Haberl, Klaus-Peter; Lechner, Rudolf: Rechnungswesen III, Wien 2001, S. 88.

Kann diese Abgrenzung nicht gemacht werden, handelt es sich um indirekte Kosten. Indirekte Kosten stehen in keiner direkten Beziehung zu den einzelnen Produkten und können daher nur indirekt zugerechnet werden. Dies geschieht in Form von Zuschlagssätzen. Beispiele für indirekte Kosten sind:

- $\triangleright$  Heizkosten
- Mietkosten

l

#### **Fixe und variable Kosten**

Im Rahmen der traditionellen Kostenrechnung werden Kosten nach der Abhängigkeit von Kapazität und Unternehmensgröße sowie nach ihrem Verhalten bei Änderung des Beschäftigungsgrades unterschieden<sup>20</sup>.

Dadurch lassen sich zwei Gruppen von Kosten unterteilen. Einerseits die fixen, anderseits die variablen Kosten.

Fixe Kosten sind jene, die in keiner Abhängigkeit der Beschäftigung stehen sondern in konstanter Höhe anfallen. Sie sind lediglich kapazitätsabhängig. Fixe Kosten werden auch als Kosten der Betriebs- bzw. Leistungsbereitschaft bezeichnet. Ein Beispiel dafür wäre die Gebäudemiete.<sup>21</sup>

Analog dazu stehen die sprungfixen Kosten. Sprungfixe Kosten bleiben innerhalb der Kapazität gleich, steigen jedoch bei Erhöhung der Kapazität sprunghaft auf das nächste Fixkostenniveau an. Wenn für die Erhöhung der Kapazität eine zusätzliche Produktionshalle angemietet werden müsste, würden durch die zusätzliche monatliche Miete sprungfixe Kosten ab dem Zeitpunkt der Anmietung entstehen. Die fixen Kosten würden sprunghaft ansteigen.

Die variablen Kosten hingegen reagieren auf eine Veränderung der Ausbringungsmenge. Diese Kosten fallen also nur an, wenn eine Leistung erbracht wird. Hierbei handelt es sich um Output. Variable Kosten können sich proportional, progressiv oder degressiv zur Ausbringungsmenge verändern.

<sup>&</sup>lt;sup>20</sup> Vgl. Coenenberg, Adolf; Fischer, Thomas; Günther, Thomas: Kostenrechnung und Kostenanalyse, Stuttgart 2009, S. 65.

<sup>&</sup>lt;sup>21</sup> Vgl. http://www.wirtschaftslexikon24.net/d/kostenarten/kostenarten.htm, Aufgerufen am 09.02.2010.

# **3 Kostenrechnungssysteme auf Vollkostenbasis**

In Theorie und Praxis gibt es eine Vielzahl verschiedener Kostenrechnungssysteme. Da die Gestaltung der Kostenrechnung von verschiedenen Einflussfaktoren abhängt, gibt es nicht "das" Kostenrechnungssystem. Die Unternehmensgröße, die Organisationstruktur oder die Art der erstellten Waren oder Dienstleistungen (Einzel-, Serien-, Massenfertigung) beeinflussen die Wahl des Systems.<sup>22</sup>

Kostenrechnungssysteme lassen sich anhand ausgewählter Kriterien systematisieren. Sie können stets durch zwei Merkmale beschrieben werden: den Zeitbezug der Kosten und den Sachumfang der Kosten.

Das Kriterium des Umfangs der Kostenzurechnung führt zur Einteilung in die Voll- und Teilkostenrechnung. Die Vollkostenrechnung ist jene Rechnung, in der alle effektiv angefallenen Kosten dem Kostenträger zugerechnet werden. Im Rahmen der Teilkostenrechnung werden lediglich die variablen Kosten oder die Einzelkosten den Kostenträgern zugerechnet. Die nicht direkt zurechenbaren Kosten, bei denen es sich in der Regel um fixe Kosten bzw. Gemeinkosten handelt, bleiben unberücksichtigt. Diese lassen sich dem Kostenträger nicht eindeutig zuordnen und somit auch nicht direkt verrechnen. Im Verlauf der Teilkostenrechnung wird also den Kostenträgern nur ein Teil aller angefallenen Kosten verrechnet.<sup>23</sup> Der Grundgedanke der Teilkostenrechnung ist die stärkere Berücksichtigung der Beschäftigungslage und der Preissituation auf dem Absatzmarkt.

Voll- und Teilkostensysteme sind dabei keine konkurrierenden Systeme, sie ergänzen sich vielmehr.

Nach dem Zeitbezug der verwendeten Kostendaten lassen sich Ist-, Normal-, und Plankostenrechnung unterscheiden.

l <sup>22</sup> Vgl. Kalenberg, Frank: Grundlagen der Kostenrechnung, München 2004, S. 27.

<sup>&</sup>lt;sup>23</sup> Vgl. http://www.wirtschaftslexikon24.net/d/teilkostenrechnung/teilkostenrechnung.htm, Aufgerufen am 13.02.2010.

In der **Istkostenrechnung** werden alle tatsächlich angefallenen Kosten einer Betriebsabrechnungsperiode verrechnet. Diese Art der Kostenrechnung ist vergangenheitsorientiert und kann daher nicht für die Kalkulation von zukünftigen Angebotspreisen eingesetzt werden. Hauptaufgabe der Ist-Kostenrechnung ist die Nachkalkulation.

Die **Normalkostenrechnung** baut auf der Istkostenrechnung auf und basiert auf dem Prinzip der Durchschnittsbildung. Die Normalkosten ergeben sich als Durchschnitt der Istkosten aus vergangen Perioden. Eine genaue Nachkalkulation ist daher allerdings nicht möglich, jedoch verringert sich der Berechnungsaufwand. Mit der Normalkostenrechnung wird versucht rein preis- bzw. beschäftigungsbedingte Kostenschwankungen zu mildern.

Die Hauptmerkmale der **Plankostenrechnung** liegen in der Kostenplanung bei geplantem Beschäftigungsgrad sowie in der Kostenkontrolle. Es wird erst durch Einsatz einer Plankostenrechnung eine effektive Wirtschaftlichkeitskontrolle durch den Vergleich von Soll- und Istkosten ermöglicht.<sup>24</sup>

Die Systeme der Ist- und der Plan-Kostenrechnung können als Voll- wie auch als Teilkostenrechnung ausgeführt werden.

Unabhängig vom Kostenrechnungssystem kann die Grundstruktur der Kostenrechnung in drei Stufen unterschieden werden:

- $\triangleright$  Kostenartenrechnung
- $\triangleright$  Kostenstellenrechnung
- $\triangleright$  Kostenträgerrechnung

Weiters wird in vielen Fällen die Erlösrechnung benötigt, um die kurzfristige Erfolgsrechnung aufstellen zu können.

l <sup>24</sup> Vgl. Kalenberg, Frank: Grundlagen der Kostenrechnung, München 2004, S. 29.

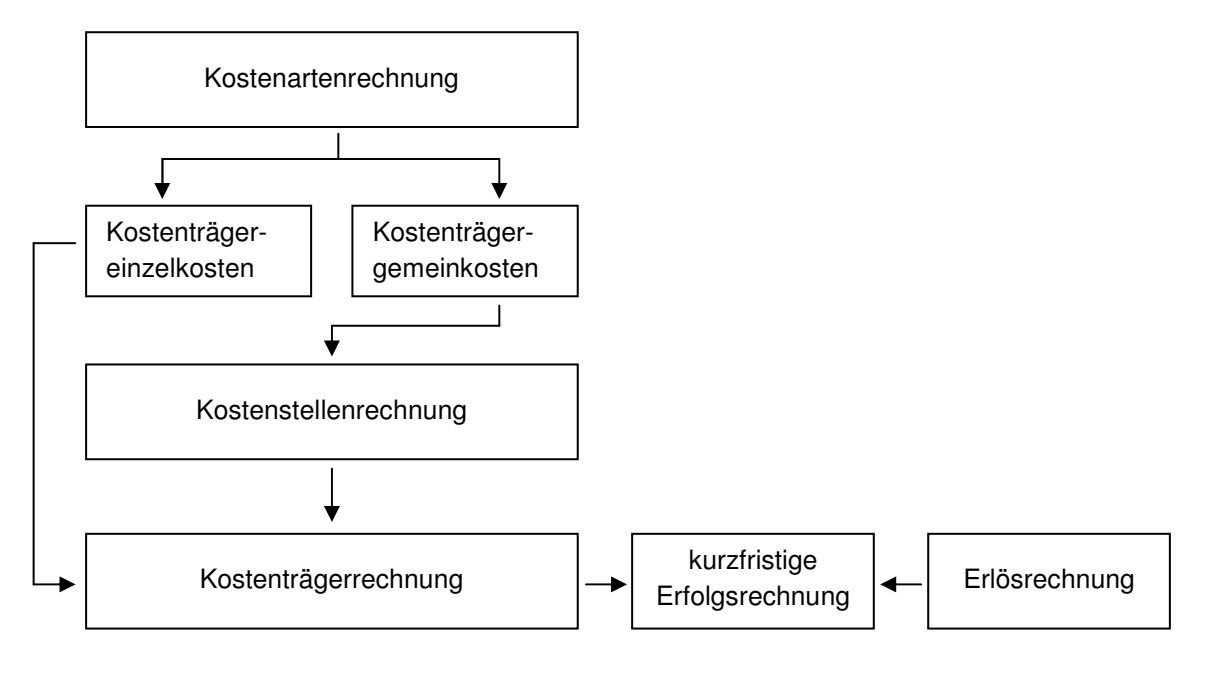

**Abbildung 4: Ablauf der Kosten- und Erfolgsrechnung<sup>25</sup>**

Das Ziel der traditionellen Kostenrechnung besteht in der Verrechnung sämtlicher Kosten einer Abrechnungsperiode auf die einzelnen Produkte bzw. Leistungen. Dies geschieht, indem diesen Leistungen vorerst die Kostenträger-Einzelkosten direkt und in weiterer Folge die Kostenträger-Gemeinkosten über Kalkulationssätze verrechnet werden.

Die Erlösrechnung ist eine Rechnung zur Ermittlung der Erlöse im Rahmen der internen Erfolgsrechnung. Sie dient der Erfassung und Zurechnung der Erlöse auf die Leistungseinheiten.

Die kurzfristige Erfolgsrechnung soll Auskunft über den Beitrag der betrieblichen Leistungen zum Erfolg des Unternehmens geben. Für eine genauere Analyse der Erfolgsquellen werden die Informationen über Produkte aus der Kostenrechnung und der Erlösrechnung benötigt.<sup>26</sup>

### **3.1 Aufgaben der Kostenartenrechnung**

l

Die Kostenartenrechnung dient der systematischen Erfassung der Gesamtkosten, die bei der Erstellung der betrieblichen Leistungen entstehen.

<sup>&</sup>lt;sup>25</sup> Vgl. Peters, Sönke; Brühl, Rolf; Stelling, Johannes: Betriebswirtschaftslehre, München 2005, S. 216.

<sup>&</sup>lt;sup>26</sup> Vgl. Peters, Sönke; Brühl, Rolf; Stelling, Johannes: Betriebswirtschaftslehre, München 2005, S. 216 f.

Sie beantwortet also die Frage:

Welche Kosten sind in welcher Höhe in der Betriebsabrechnungsperiode angefallen?

Zu den Aufgaben der Kostenartenrechnung zählen<sup>27</sup>:

- $\triangleright$  Klärung, was überhaupt Kosten sind
- > Schaffung einer Grundlage zur eindeutigen Zuordnung von Kosten auf Kostenstellen und Kostenträger; dient der Vorbereitung der Kostenstellen und Kostenträgerrechnung
- Ermöglichung einer kostenorientierten Planung und Kontrolle
- Bereitstellung einer Informationsbasis für Entscheidungszwecke

Die innerhalb eines Abrechnungszeitraums anfallenden Kosten können nach verschiedenen Gesichtspunkten gegliedert werden. Sie richten sich i.d.R. nach den Aufgaben der Kosten und Erfolgsrechnung.

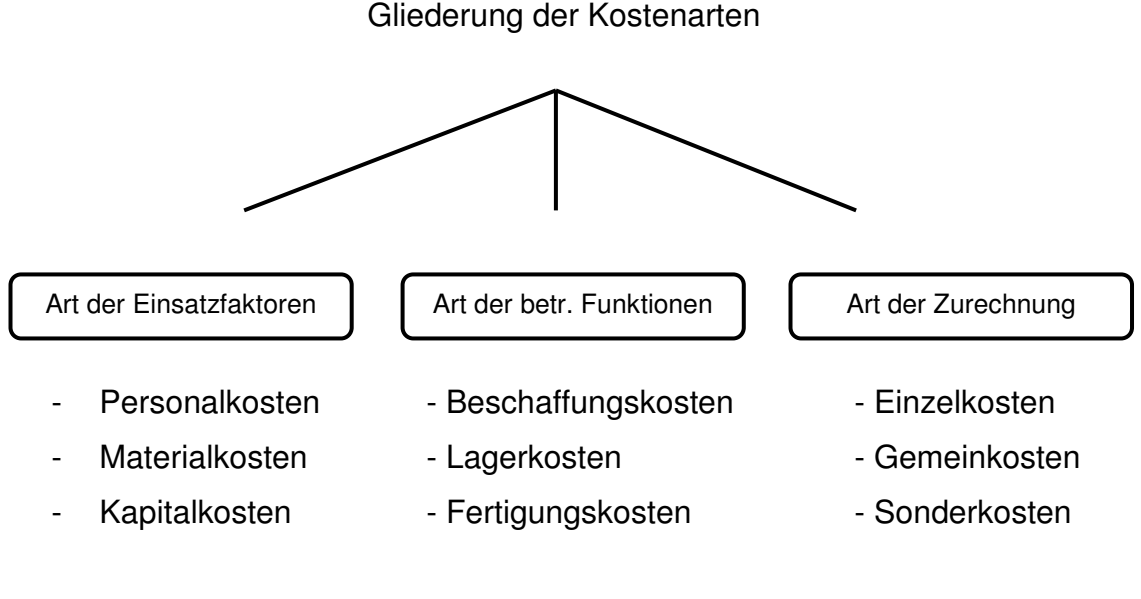

#### **Abbildung 5: Gliederung der Kostenarten**

l <sup>27</sup> Vgl. Haberstock, Lothar; Breithecker, Volker; Kostenrechnung I, Berlin 2004, S. 55.

Nach Gliederung der Kostenarten wird die Einteilung in Einzelkosten und Gemeinkosten getroffen. Ziel sollte es sein, möglichst viele Kosten als Einzelkosten in eine direkte Beziehung zum Kostenträger zu bringen.

Für die Gemeinkosten ist hingegen ein direkter Bezug zu den einzelnen Leistungen nicht herstellbar. Sie lassen sich lediglich strukturellen Stellen im Unternehmen zuordnen. Die Existenz dieser Kostenstellen verursacht überhaupt erst diese Kosten. Hinsichtlich der Verteilung dieser Gemeinkosten auf die Kostenstellen unterscheidet man zwischen Kostenstelleneinzelkosten und Kostenstellengemeinkosten. Kostenstelleneinzelkosten können einer Kostenstelle wiederum direkt zugerechnet werden, da über diese Form der Gemeinkosten beispielsweise Aufzeichnungen geführt wurden. Die Kostenstellengemeinkosten können nur mit Hilfe von Verteilungsschlüsseln den einzelnen Kostenstellen zugerechnet werden.

Für die Ermittlung der Kosten bilden die Aufwände aus der Finanzbuchhaltung die Basis. Da in der Finanzbuchhaltung aber nur der Aufwand festgehalten wird, müssen alle Werteinsätze die in der Buchhaltung nicht als Aufwand aufscheinen, ergänzt werden. Aufwendungen welche nicht dem Werteinsatz zur Leistungserstellung dienen sind hingegen auszuscheiden. In diesem Zusammenhang spricht man von der Hinzurechnung der kalkulatorischen Kosten und dem Ausscheiden von neutralen Aufwendungen. Neutrale Aufwendungen sind Aufwendungen, die nicht durch die betriebliche Leistungserstellung verursacht werden. Beispiele hierfür wären Rücklagen und Rückstellungen aber auch Verluste aus Spekulationen mit Wertpapieren um einige zu nennen.

Ein zweiter wichtiger Schritt ist die Hinzurechnung der kalkulatorischen Kosten. Sie bestehen aus:

- $\triangleright$  kalkulatorischen Abschreibungen
- $\triangleright$  kalkulatorischen Zinsen
- $\triangleright$  kalkulatorischen Mieten
- $\triangleright$  kalkulatorischem Unternehmerlohn
- $\triangleright$  kalkulatorischen Wagnissen

Bei den kalkulatorischen Kosten handelt es sich um Kosten, die nicht als Ausgaben anfallen. Sie müssen jedoch aus dem erzielten Ertrag gedeckt werden können.

#### **Die kalkulatorische Abschreibung**

Die Verrechnung der kalkulatorischen Abschreibungen dient dem Ziel der Erfassung des betriebsbedingten Werteverzehrs beim Gebrauch des Anlagevermögens<sup>28</sup>. Hieraus ergibt sich oftmals auch eine Abweichung zur linearen Abschreibung aus der Buchhaltung. In der Kostenrechnung müssen die Güter des Anlagevermögens im Gegensatz zur Finanzbuchhaltung nicht linear auf die Nutzungsdauer abgeschrieben werden. In der Kostenrechnung stehen somit folgende Abschreibungsmethoden zur Verfügung:

- $\triangleright$  lineare Abschreibung
- ▶ progressive Abschreibung
- degressive Abschreibung
- leistungsbezogene Abschreibung

Die lineare Abschreibung setzt eine gleichmäßige Abnutzung des Anlagegutes voraus. Bei der progressiven Abschreibung nehmen die Abschreibungsbeträge im Laufe der Nutzungsdauer zu. Die degressive Abschreibung ist das Gegenstück zur Progressiven, hier nehmen die Abschreibungsbeträge von Jahr zu Jahr ab. Bei der Leistungsabschreibung wird die Abschreibungsbasis durch das Leistungspotenzial geteilt und man erhält den Abschreibungswert pro Einheit. Dieser wird anschließend mit der tatsächlichen Leistungsinanspruchnahme multipliziert und man erhält den jeweiligen Abschreibungsbetrag je Periode.<sup>29</sup>

#### **Die kalkulatorischen Zinsen**

Im Gegensatz zur Finanzbuchhaltung werden in der Kostenrechnung unterschiedslos Zinsen für betriebsnotwendiges Fremdkapital und Eigenkapital verrechnet. Die Kostenrechnung geht davon aus, dass nicht die Herkunft sondern

l <sup>28</sup> Vgl. Kalenberg, Frank: Grundlagen der Kostenrechnung, München 2004, S. 45.

<sup>&</sup>lt;sup>29</sup> Vgl. Stelling, Johannes: Kostenmanagement und Controlling, München 2009, S. 28.

die Höhe des Kapitals kalkulationsrelevant ist. Somit weichen die Zinsen der Kostenrechnung von den Zinsaufwendungen der Finanzbuchhaltung ab. $^{30}$ 

#### **Die kalkulatorische Miete**

Kalkulatorische Mieten werden in Personengesellschaften, welche in Geschäftsräumen des Gesellschafters arbeiten, als Zusatzkosten mit aufgenommen. Anzusetzen sind hier jene Kosten, die für fremdgemietete, vergleichbare Räumlichkeiten anfallen würden. Grundsätzlich spricht man hier von ortsüblichen Kosten.<sup>31</sup>

#### **Der kalkulatorische Unternehmerlohn**

Durch den Ansatz eines kalkulatorischen Unternehmerlohns wird die Arbeitsleistung der Unternehmer bzw. Gesellschafter ausgeglichen. Dies geschieht ausschließlich bei Einzelunternehmen und Personengesellschaften, da dort den Unternehmern bzw. Gesellschaftern kein Gehalt ausbezahlt werden kann. Da hier auch keine tatsächliche Gehaltszahlung vorliegt, darf dieser Wert auch nicht in der Finanzbuchhaltung berücksichtigt werden.<sup>32</sup> Die Höhe des kalkulatorischen Unternehmerlohns sollte sich an den Gehältern für vergleichbare Positionen in Unternehmen gleicher Branche und ähnlicher Größe orientieren<sup>33</sup>.

#### **Die kalkulatorischen Wagnisse**

l

Jeder Unternehmer muss mit Risiken rechnen, die zu zeitlichen und in der Höhe unvorhersehbaren Aufwendungen führen können. Dies bezeichnet man als Wagnis. Ebenso wenig werden bereits durch Versicherungen abgedeckte Wagnisse berücksichtigt, da die Versicherungskosten direkt als Grundkosten in die Kostenrechnung eingehen.

Durch die Berücksichtigung der kalkulatorischen Wagnisse sollen betriebliche Einzelrisiken abgedeckt werden. Sie stellen Wagniskosten dar, welche in anderen Aufwandsarten nicht bzw. nicht in ausreichender Höhe berücksichtigt wur-

<sup>&</sup>lt;sup>30</sup> Vgl. Coenenberg, Adolf; Fischer, Thomas; Günther, Thomas: Kostenrechnung und Kostenanalyse, Stuttgart 2009, S. 86.

<sup>&</sup>lt;sup>31</sup> Vgl. Coenenberg, Adolf; Fischer, Thomas; Günther, Thomas: Kostenrechnung und Kostenanalyse, Stuttgart 2009, S. 93.

 $32$  Vgl. Stelling, Johannes: Kostenmanagement und Controlling, München 2009, S. 29.

<sup>&</sup>lt;sup>33</sup> Vgl. Kalenberg, Frank: Grundlagen der Kostenrechnung, München 2004, S. 64.

den. Hierunter fallen z.B. Arbeitswagnis, Beständewagnis, Gewährleistungswagnis. Nicht zu den Wagniskosten zählt das allgemeine Unternehmerwagnis.<sup>34</sup>

### **3.2 Aufgaben der Kostenstellenrechnung**

Aufbauend auf die Kostenartenrechnung gibt die Kostenstellenrechnung Auskunft darüber, in welcher Höhe die einzelnen Kostenarten in den Kostenstellen innerhalb einer bestimmten Abrechnungsperiode angefallen sind. Die Kostenstellenrechnung beantwortet also die Frage:

Wo sind welche Kosten in welcher Höhe in der Betriebsabrechnungsperiode angefallen?

In der Kostenstellenrechnung erfolgt die Zuordnung der Kostenträgergemeinkosten zu den Orten ihrer Entstehung. Diese Vorgehensweise ist aufgrund der besseren Kontrolle der Wirtschaftlichkeit und der Genauigkeit der Kalkulation der betrieblichen Leistungen notwendig. 35

Begonnen wird in der Kostenstellenrechnung mit der Einteilung der Kostenstellen. Diese können nach verschiedenen Gesichtspunkten gegliedert werden. Es sind verschiedene Prinzipien zu beachten. Dem Prinzip der selbstständigen Verantwortungsbereiche kommt hier größte Bedeutung zu. Jede Kostenstelle muss seine Verantwortungsbereiche eindeutig abgrenzen können. Desweiteren sollte nach dem Prinzip der verursachungsgerechten Kostenverrechnung eine Gliederung erfolgen. So müssen sich für jede Kostenstelle eine oder mehrere Bezugsgrößen als Maßstab der Kostenverursachung ermitteln lassen. Diese Bezugsgrößen dienen der möglichst verursachungsgerechten Zuordnung von Kosten auf die Kostenstellen. Abschließend sollen Kostenstellen auch nach dem Prinzip der Wirtschaftlichkeit gegliedert sein. Eine zu detaillierte Einteilung erhöht den Arbeitsaufwand bei der Kostenerfassung erheblich.<sup>36</sup>

l

<sup>&</sup>lt;sup>34</sup> Vgl. Coenenberg, Adolf; Fischer, Thomas; Günther, Thomas: Kostenrechnung und Kostenanalyse, Stuttgart 2009, S. 91 f.

<sup>35</sup> Vgl. Stelling, Johannes: Kostenmanagement und Controlling, München 2009, S. 34. <sup>36</sup> Vgl. Kalenberg, Frank: Grundlagen der Kostenrechnung, München 2004, S. 71.

Kostenstellen werden in Haupt- und Hilfskostenstellen eingeteilt. Kosten der Hauptkostenstellen können direkt auf die Kostenträger zugerechnet werden. Sie tragen unmittelbar zur Leistungserstellung bei. Anders hingegen hingegen die Kosten der Hilfskostenstellen, sie können nicht direkt auf den Kostenträger weiterverrec weiterverrechnet werden. Hilfskostenstellen erbringen Leistungen für andere Kostenstellen. Sie dienen der Aufrechterhaltung der Leistungsfähigkeit der Hauptkostenstellen. r andere Kostenstellen.<br>der Hauptkostenstellen.<br>Jabenbereiche der Kos-

Mit Hilfe der Kostenstellenrechnung können zwei Aufgabenbereiche der Ko tenrechnung abgedeckt werden:

- Ermittlung von Zuschlagsätzen für die Kalkulatio Kalkulation
- Ermittlung von Kennzahlen zur Kontrolle der Wirtschaftlichkeit einzelner Kostenstellen

Die Durchführung der Kostenstellenrechnung ist grundsätzlich auf zwei Arten möglich. Die überholte Möglichkeit ist die Umlegung der Kosten mittels Betriebsabrechnungsbogen. In diesem werden die Verteilung der primären G Gemeinkosten, die innerbetriebliche Leistungsverrechnung sowie die Bildung von Kalkulationssätzen durchgeführt. nungsbogen. In diesem werden die Verteilung der p<br>die innerbetriebliche Leistungsverrechnung sowie die<br>ätzen durchgeführt.<br>Methode der Kostenstellenrechnung ist durch den Ein<br>Systemen gegeben. Hier wird die Kostenabrechnun

Eine neuere Methode der Kostenstellenrechnung ist durch den Einsatz von m modernen EDV-Systemen gegeben. Hier wird die Kostenabrechnung elektronisch durchgeführt. <sup>37</sup> Die Kostenstellenrechnung lässt sich wie folgt darstellen:

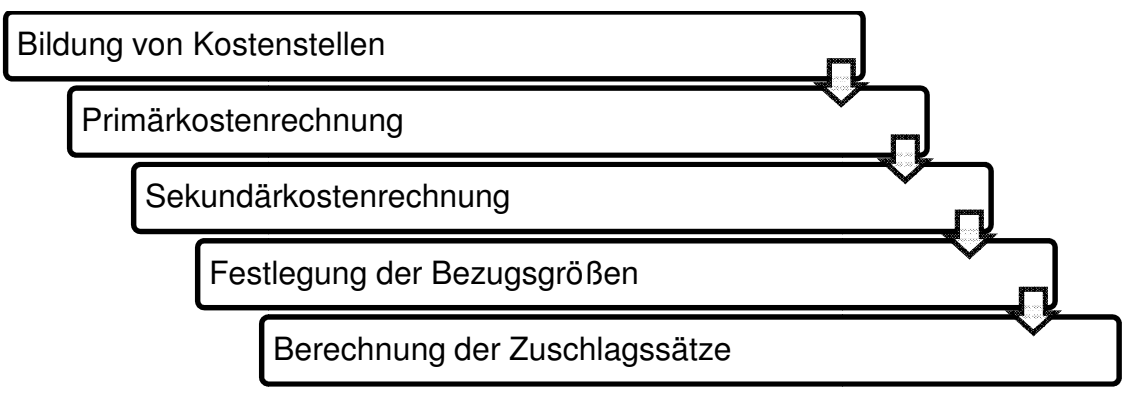

#### **Abbildung 6: Ablauf der Kostenstellenrechnung**

l  $37$  Vgl. Stelling, Johannes: Kostenmanagement und Controlling, München 2009, S. 34.

Nach Gliederung der Unternehmensbereiche in einzelne Kostenstellen, wird mit der eigentlichen Abwicklung der Kostenstellenrechnung begonnen.

Sie wird in vier Stufen durchgeführt:

- 1. Primärkostenverrechnung
- 2. Sekundärkostenverrechnung
- 3. Ermittlung von Zuschlagssätzen
- 4. Kostenkontrolle

#### *1. Stufe: Primärkostenverrechnung*

Aufgabe der Primärkostenverrechnung ist die verursachungsgerechte Aufteilung der primären Kostenarten auf die Kostenstellen. Dies kann entweder direkt oder indirekt erfolgen. Zu Beginn der Kostenstellenrechnung ist eine Differenzierung in Kostenträgereinzelkosten und Kostenträgergemeinkosten notwendig. Kostenstelleneinzelkosten sind Gemeinkosten, die den Kostenstellen aufgrund von Aufzeichnungen direkt zugerechnet werden können. (z.B. Hilfs- und Betriebsstoffe aufgrund von Materialentnahmescheinen)

Kostenstellengemeinkosten sind Gemeinkosten, welche den Kostenstellen nicht direkt zugerechnet werden können. Diese können nur indirekt den Kostenstellen verrechnet werden. Für die Verteilung der Kostenstellengemeinkosten müssen für die Verteilung auf die Kostenstellen Schlüsselgrößen gewählt werden. Bei der Wahl der Verteilungsschlüssel ist darauf zu achten, dass eine gewisse Proportionalität zwischen der Schlüsselgröße und dem Kostenverbrauch steht.

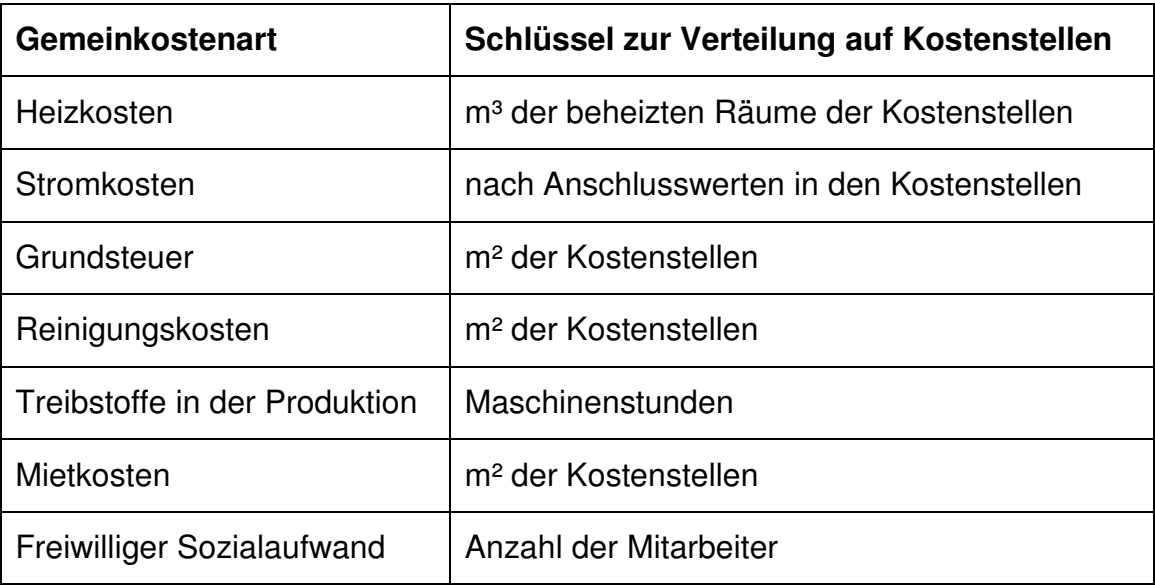

Untenstehend einige Beispiele für Kostenverteilungsschlüssel:

**Tabelle 1: Kostenverteilungsschlüssel** 

# *2. Stufe: Sekundärkostenverrechnung – Innerbetriebliche Leistungsverrechnung*

Neben marktbestimmten Leistungen für den Absatz werden in Betrieben auch Leistungen erbracht, die nicht für den Absatzmarkt bestimmt sind, sonder innerhalb des Unternehmens verbraucht werden<sup>38</sup>. Diese Art von Leistungen werden innerbetriebliche Leistungen genannt. Ziel der innerbetrieblichen Leistungsverrechnung ist es, leistungserbringende Kostenstellen zu entlasten und den leistungsempfangenden Kostenstellen anzulasten. Hierbei handelt es sich meist um Hilfskostenstellen welche auf Hauptkostenstellen verrechnet werden.

Der Ablauf der innerbetrieblichen Leistungsverrechnung erfolgt in zwei Schritten. Zuerst werden die für die innerbetriebliche Leistungsverrechnung notwendigen internen Verrechnungs- bzw. Zuschlagssätze ermittelt. Diese dienen als Verteilungsschlüssel für die Umlage der Gemeinkosten. Der interne Verrechnungssatz entspricht den Kosten für eine einmalige Inanspruchnahme einer Leistung. Im zweiten Schritt werden die tatsächlichen Aufwendungen mit dem

l <sup>38</sup> Vgl. Kalenberg, Frank: Grundlagen der Kostenrechnung, München 2004, S. 84.

Verrechnungssatz multipliziert und somit die Gemeinkosten der Hilfskostenstellen auf die leistungsempfangenden Hauptkostenstellen verteilt. In diesem Zusammenhang spricht man von der Sekundärkostenverrechnung.

Bei Verwendung der innerbetrieblichen Leistungsverrechnung ergeben sich durch verursachungsgerechte Kostenzurechnung eine Verbesserung der Kostenwirtschaftlichkeit und die Möglichkeit einer verfeinerten, richtigen Kalkulation der am Markt absetzbaren Leistungen. Weiters dient sie zur Vorbereitung von Make-or-Buy-Entscheidungen.

Das Hauptproblem der innerbetrieblichen Leistungsverrechnung besteht im gegenseitigen Leistungsaustausch der einzelnen Hilfskostenstellen. Bevor eine Hilfskostenstelle umgelegt werden kann, muss diese mit allen entsprechend ihrer Leistungsinanspruchnahme auftretenden Kosten anderer Hilfskostenstellen belastet werden.<sup>39</sup>

Für die Durchführung der innerbetrieblichen Leistungsverrechnung gibt es im Wesentlichen drei Verfahren:

- Anbauverfahren (Blockumlageverfahren)
- $\triangleright$  Stufenleiterverfahren (Treppenverfahren)
- Simultanverfahren (Gleichungsverfahren, mathematisches Verfahren)

#### Anbauverfahren – Blockumlageverfahren

Beim Anbauverfahren, das auch Blockumlageverfahren genannt wird, erfolgt die Umlage der Gemeinkosten der einzelnen Hilfskostenstellen in einem Schritt. Die einzelnen Leistungen zwischen den Hilfskostenstellen werden hierbei nicht berücksichtigt. Es wird die Summe der Gesamtkosten einer Hilfskostenstelle entsprechend der Inanspruchnahme durch die Hauptkostenstelle verteilt.<sup>40</sup>

#### Stufenleiterverfahren – Treppenverfahren

Das Stufenleiterverfahren, auch Treppenverfahren genannt, berücksichtigt ebenfalls nur einseitige Leistungsbeziehungen zwischen den Hilfskostenstellen.

l <sup>39</sup> Vgl. Kalenberg, Frank: Grundlagen der Kostenrechnung, München 2004, S. 85.

<sup>40</sup> Vgl. Kalenberg, Frank: Grundlagen der Kostenrechnung, München 2004, S. 89.

Die Gemeinkosten einer Hilfskostenstelle werden hierbei schrittweise verrechnet.<sup>41</sup> Man beginnt mit derjenigen Kostenstelle, die keine oder nur sehr wenige Leistungen von anderen Kostenstellen empfängt und verteilt Kostenstelleneinzel- und –gemeinkosten auf alle empfangenden Stellen. Nachgelagerte Hilfskostenstellen werden hierbei Gemeinkosten zugewiesen, vorgelagerte Hilfskostenstellen erhalten keine Gemeinkosten aus der innerbetrieblichen Leistungsverrechnung.

#### Simultanverfahren – Gleichungsverfahren, mathematisches Verfahren

Im Gegensatz zum Anbau- bzw. Stufenleiterverfahren verfügt das Simultanverfahren über eine vollständige Verteilung der Gemeinkosten zwischen den Hilfskostenstellen. Das Simultanverfahren, das auch Gleichungsverfahren oder mathematisches Verfahren genannt wird, ist das genaueste aber auch aufwändigste der drei Verfahren. Die Ermittlung der Verrechnungssätze erfolgt mit Hilfe linearer Gleichungen.<sup>42</sup>

#### *3. Stufe: Ermittlung von Zuschlagssätzen*

Das Bindeglied zwischen Kostenstellen- und Kostenträgerrechnung ist die Bildung von Zuschlagssätzen<sup>43</sup>. Die Bildung der Zuschlagssätze ist noch Aufgabe der Kostenstellenrechnung, die Anwendung dieser fällt bereits in den Aufgabenbereich der Kostenträgerrechnung.

Es werden nur Zuschlagssätze für die Gemeinkosten der Hauptkostenstellen ermittelt. Diese sollten den Kostenträgern möglichst verursachungsgerecht zugerechnet werden. Zu Beginn muss für jede Stelle eine Zuschlagsbasis gewählt werden, die die Voraussetzung für eine möglichst verursachungsgerechte Zurechnung schafft. Die Bezugsgröße muss sich bestmöglich proportional zu den variablen Gemeinkosten der Kostenstellen verhalten. Man unterscheidet bei der Wahl der Bezugsgrößen in Mengen-, Zeit- und Wertgrößen. Mengen- und Zeitgrößen haben gegenüber den Wertgrößen den Vorteil, von Preiseinflüssen unabhängig zu sein. Sie sind daher zu bevorzugen, weil sich abrechnungstechni-

l

<sup>&</sup>lt;sup>41</sup> Vgl. Kalenberg, Frank: Grundlagen der Kostenrechnung, München 2004, S. 89.

<sup>&</sup>lt;sup>42</sup> Vgl. Kalenberg, Frank: Grundlagen der Kostenrechnung, München 2004, S. 93.

<sup>&</sup>lt;sup>43</sup> Vgl. Kalenberg, Frank: Grundlagen der Kostenrechnung, München 2004, S. 97.

sche Vorteile mit sich bringen. Als Mengengrößen kommen beispielsweise Stückzahlen oder Maschinenstunden in Frage. Als Wertgröße hingegen können die Herstellkosten dienen.

Ermittelt wird der Kalkulationssatz einer Hauptkostenstelle durch Division der Gemeinkosten durch die Bezugsgröße. Die Gemeinkosten einer Hauptkostenstelle liegen nach Durchführung der innerbetrieblichen Leistungsverrechnung vor. Die Bezugsgröße kann wie bereits erklärt frei gewählt werden.

### *4. Stufe: Kostenkontrolle*

Eine sehr wesentliche Aufgabe der Kostenstellenrechnung ist die Kontrolle der Wirtschaftlichkeit der einzelnen Leistungsprozesse im Unternehmen<sup>44</sup>. Diese Wirtschaftlichkeitskontrolle erfolgt kostenstellenorientiert und wird durch Bildung der Differenz von Sollkosten zu Istkosten ermittelt.

## **3.3 Aufgaben der Kostenträgerrechnung**

Die in der betrieblichen Leistungserstellung entstandenen Kosten müssen von den im Produktionsprozess gefertigten Erzeugnissen getragen werden. In der Kostenrechnung werden diese Erzeugnisse als Kostenträger bezeichnet. Gegenstand der Kostenträgerrechnung ist die Verrechnung der Einzel- und

Gemeinkosten auf die Kostenträger. Sie beantwortet die Frage:

Welche Kosten sind in welcher Höhe für eine bestimmte Leistung in der Betriebsabrechnungsperiode angefallen?

Darüber hinaus wird anhand der Kostenträgerrechnung der stück- bzw. periodenbezogene Erfolg der Abrechnungsperiode ermittelt<sup>45</sup>. Die wichtigsten Zielgrößen in der Kostenträgerrechnung sind die Herstellkosten, die Selbstkosten und der kalkulatorische Erfolg.

Die Kostenträgerrechnung lässt sich in zwei Teilbereiche gliedern. Abhängig ob es sich um eine periodenbezogene (Kostenträgerzeitrechnung) oder eine um

l

<sup>&</sup>lt;sup>44</sup> Vgl. Kalenberg, Frank: Grundlagen der Kostenrechnung, München 2004, S. 102.

<sup>45</sup> Vgl. Kalenberg, Frank: Grundlagen der Kostenrechnung, München 2004, S. 105.

eine stückbezogene (Kostenträgerstückrechnung) Kostenträgerrechnung handelt, wird unterschieden.

#### **3.3.1 Die Kostenträgerzeitrechnung**

Die Kostenträgerzeitrechnung ist eine periodenbezogene Rechnung, welche wöchentlich, monatlich oder vierteljährlich durchgeführt wird. Die Aufgabe der Kostenträgerzeitrechnung ist die Ermittlung des Betriebsergebnisses als Differenz zwischen Leistungen und Kosten aus der betrieblichen Tätigkeit.<sup>46</sup> Die Kostenträgerzeitrechnung liefert wesentliche Grundlagen für die kurzfristige Erfolgsrechnung.

Häufig spricht man von der Gleichsetzung der Kostenträgerzeitrechnung und der kurzfristigen Erfolgsrechnung. Hierbei wird allerdings nicht beachtet, dass die Kostenträgerzeitrechnung nur die innerhalb einer Abrechnungsperiode angefallenen Kosten ermittelt. Eine Kostenträgerzeitrechnung kann nicht der Bestimmung des Betriebsergebnisses dienen, da sie nur die Kosten als Erfolgskomponente in ihre Rechnung mit einbezieht. Die andere wesentliche Erfolgskomponente, nämlich die Erlöse, werden lediglich in der kurzfristigen Erfolgsrechnung berücksichtigt. Die Ermittlung des Betriebsergebnisses ist durch Saldierung der beiden Erfolgskomponenten durchführbar.<sup>47</sup>

#### **3.3.2 Die kurzfristige Erfolgsrechnung**

l

Im Rahmen des Jahresabschluss wird der Erfolg eines Unternehmens für ein Geschäftsjahr und in sehr undifferenzierter Weise ermittelt. Zur Berechnung des Jahreserfolges werden Zahlen der Finanzbuchhaltung, insbesondere die Aufwände und Erträge und eine Inventur benötigt.

Zur Steuerung des laufenden Betriebsgeschehens ist diese Form der Erfolgsermittlung ungeeignet. Man benötigt eine Erfolgsrechnung, die sich auf kurzfristigere Zeitabschnitte wirkungsvoll und rational steuern lässt und welche die Quellen des Erfolges differenziert. Das ist die Aufgabe der kurzfristigen Erfolgs-

<sup>&</sup>lt;sup>46</sup> Vgl. Götzinger, Manfred; Michael, Horst: Kosten- und Leistungsrechnung, Heidelberg 1990, S. 137.

<sup>47</sup> Vgl. Peters, Sönke; Brühl, Rolf; Stelling, Johannes: Betriebswirtschaftslehre, München 2005, S. 227.

rechnung. Für die Durchführung der kurzfristigen Erfolgsrechnung werden die Zahlen aus der Finanzbuchhaltung, insbesondere Kosten und Erlöse und eine rechnerische Bestandsfortschreibung als Inventur-Ersatz benötigt.<sup>48</sup>

Die rechnerische Bestandsfortschreibung soll die Kosten und den zeitlichen Aufwand einer Inventur ersetzen.

Nach der Art der Kostengliederung lassen sich zwei Formen der kurzfristigen Erfolgsrechnung unterscheiden:

- Das Gesamtkostenverfahren und
- das Umsatzkostenverfahren

#### *3.3.2.1 Das Gesamtkostenverfahren*

Die Basis zur Ermittlung des Betriebsergebnisses bilden beim Gesamtkostenverfahren die gesamten Kosten einer Abrechnungsperiode. Die Gesamtkosten werden aus der Kostenartenrechnung übernommen.<sup>49</sup> Beim Gesamtkostenverfahren werden die gesamten Kosten einer Periode dem Umsatz gegenübergestellt. Weiters müssen beim Gesamtkostenverfahren die Halb- und Fertigerzeugnisse berücksichtigt werden. Das Betriebsergebnis lässt sich beim Gesamtkostenverfahren wie folgt ermitteln:<sup>50</sup>

Umsatzerlöse

- +/– Bestandsveränderungen an Halb- und Fertigerzeugnissen
- + aktivierte Eigenleistungen
- = Gesamtleistung
- Gesamtkosten (nach Kostenarten gegliedert)
- = Betriebsergebnis (Betriebsgewinn / -verlust)

Das Gesamtkostenverfahren lässt sich grundsätzlich als Vor- oder Nachrechnung sowie mit Voll- oder Teilkosten durchführen<sup>51</sup>.

l <sup>48</sup> Vgl. Stelling, Johannes: Kostenmanagement und Controlling, München 2009, S. 49.

<sup>49</sup> Vgl. Kalenberg, Frank: Grundlagen der Kostenrechnung, München 2004, S. 135.

<sup>&</sup>lt;sup>50</sup> Vgl. Stelling, Johannes: Kostenmanagement und Controlling, München 2009, S. 49.

<sup>51</sup> Vgl. Stelling, Johannes: Kostenmanagement und Controlling, München 2009, S. 49.

Die Anwendung des Gesamtkostenverfahrens ist mit Vor- und Nachteilen verbunden. Der wesentliche Vorteil liegt im relativ einfachen Aufbau dieses Verfahrens. Die Gesamtkosten lassen sich einfach aus der Kostenrechnung übernehmen und das Verfahren lässt sich problemlos in das System der doppelten Buchführung einfügen. Der Aufbau des Gesamtkostenverfahrens entspricht der Gliederung der Gewinn- und Verlustrechnung.<sup>52</sup>

Ein Nachteil des Gesamtkostenverfahrens ist, dass es keine Informationen über die Kosten bzw. den Erfolg einzelner Produkte deutlich macht. Daher ist die Aussagefähigkeit bei Mehrproduktfertigung gering. Für eine Bewertung der Bestandsveränderungen müssen die Herstellkosten je Produkteinheit bekannt sein. Im Fall von Bestandsveränderungen kann demnach nicht auf eine Verteilung der Kosten auf Kostenträger verzichtet werden.<sup>53</sup>

#### *3.3.2.2 Das Umsatzkostenverfahren*

Bei Anwendung des Umsatzkostenverfahrens müssen erst sämtliche Herstellkosten der abgesetzten Leistungen in einer Kostenträgerstückrechnung ermittelt werden. Das Umsatzkostenverfahren ermittelt das Betriebsergebnis durch Gegenüberstellung von Umsatzerlösen und umsatzbezogenen Kosten.<sup>54</sup> Ein bedeutender Vorteil des Umsatzkostenverfahrens gegenüber dem Gesamtkostenverfahren liegt in seinem kostenträgerorientierten Aufbau. Im Umsatzkostenverfahren werden die Erlöse und die Kosten nach Kostenträgern eingeteilt und gegenübergestellt. Hieraus lässt sich der Erfolgsbeitrag jeder Kostenträgerart ersehen<sup>55</sup>

Das Umsatzkostenverfahren lässt sich ebenso wie das Gesamtkostenverfahren auf Voll- sowie auf Teilkostenbasis durchführen.

l

 $52$  Vgl. Kalenberg, Frank: Grundlagen der Kostenrechnung, München 2004, S. 138.

<sup>&</sup>lt;sup>53</sup> Vgl. Götzinger, Manfred; Michael, Horst: Kosten- und Leistungsrechnung, Heidelberg 1990, S. 167.

<sup>54</sup> Vgl. Coenenberg, Adolf; Fischer, Thomas; Günther, Thomas: Kostenrechnung und Kostenanalyse, Stuttgart 2009, S. 173.

<sup>55</sup> Vgl. Stelling, Johannes: Kostenmanagement und Controlling, München 2009, S. 50.

Auf Vollkostenbasis ergibt sich für die Ermittlung des Betriebsergebnisses folgende Darstellung:

#### Umsatzerlöse

- volle Selbstkosten der umgesetzten Produkte (nach Produktarten)
- = Betriebsergebnis (Betriebsgewinn / -verlust)

Das Betriebsergebnis wird nach diesem Verfahren als Differenz zwischen den Erlösen und den Selbstkosten der abgesetzten Erzeugnisse innerhalb einer bestimmten Abrechnungsperiode ermittelt.

Die Ermittlung von Deckungsbeiträgen einzelner Produktarten ist bei dem Umsatzkostenverfahren auf Vollkostenbasis nicht möglich. Unter Deckungsbeitrag versteht man die Differenz zwischen dem Erlös und den variablen Kosten eines Produktes, die zur Deckung aller anderen Kosten und als Gewinn verbleibt<sup>56</sup>.

Hierfür gibt es die Möglichkeit das Umsatzkostenverfahren auf Teilkostenbasis durchzuführen, das sich wie folgt darstellen lässt:

#### Umsatzerlöse

- variable Selbstkosten der umgesetzten Produkte (nach Produktarten)
- Deckungsbeitrag

l

- Fixkosten der Periode
- = Betriebsergebnis (Betriebsgewinn / -verlust)

Aufgrund seiner klaren Darstellung wird dieses Verfahren vor allem im Rahmen der Budgetierung verwendet<sup>57</sup>.

Die Absatzmengen und deren Stückerlöse lassen sich ohne Probleme feststellen. Liegen die Produktkosten vor, lässt sich der Periodenerfolg schnell ermitteln. Demnach eignet sich das Umsatzkostenverfahren für eine schnelle Er-

<sup>56</sup> Vgl. http://www.wirtschaftslexikon24.net/d/deckungsbeitrag/deckungsbeitrag.htm, Aufgerufen am 21.03.2010.

<sup>&</sup>lt;sup>57</sup> Vgl. Egger, Anton; Winterheller, Manfred: Kurzfristige Unternehmensplanung – Budgetierung, Wien 2007, S. 184.
folgsermittlung. Im Gegensatz zum Gesamtkostenverfahren bietet es den Vorteil, dass sich nicht nur der gesamte Periodenerfolg sondern Erfolgsgrößen einzelner Produktarten ergeben. Dadurch werden sortimentspolitische Informationen zur Verfügung gestellt.<sup>58</sup>

Auch das Umsatzkostenverfahren ist mit Vor- und Nachteilen ausgestattet. Der wesentliche Vorteil dieses Verfahrens liegt in der detaillierten Erfolgsanalyse der einzelnen Produktarten. Als nachteilig wäre vor allem der relativ große Aufwand einer differenzierten Kostenstellen- und Kostenträgerrechnung zu werten. $59$ 

## **3.3.3 Die Kostenträgerstückrechnung**

In der Kostenträgerstückrechnung werden die Kosten, welche für die Herstellung einer Produkteinheit angefallen sind, ermittelt. Die zentrale Aufgabe ist die Ermittlung der Herstell- bzw. Selbstkosten je Einheit.<sup>60</sup>

## *3.3.3.1 Arten der Kostenträgerstückrechnung*

Die Kostenträgerstückrechnung lässt sich nach dem Kalkulationszeitpunkt einteilen. Sie kann vor, während oder nach Beendigung der Leistungserstellung erfolgen.

Entsprechend dessen, ergeben sich drei Kalkulationsarten:

- $\triangleright$  Vorkalkulation
- $\triangleright$  Zwischenkalkulation
- $\triangleright$  Nachkalkulation

## **Die Vorkalkulation**

l

Die Vorkalkulation ist eine Rechnung zur Ermittlung der erwarteten oder angestrebten Kosten. Sie dient als Orientierungshilfe bei der Preisfindung einzelner

<sup>&</sup>lt;sup>58</sup> Vgl. Stelling, Johannes: Kostenmanagement und Controlling, München 2009, S. 51.

<sup>59</sup> Vgl. Kalenberg, Frank: Grundlagen der Kostenrechnung, München 2004, S. 140.

 $60$  Vgl. Coenenberg, Adolf; Fischer, Thomas; Günther, Thomas: Kostenrechnung und Kostenanalyse, Stuttgart 2009, S. 124 f.

Produkte, für die kein Marktpreis gegeben ist. Im allgemeinen Sprachgebrauch ist die Vorkalkulation auch unter dem Begriff Angebotskalkulation bekannt.

Die Problematik der Vorkalkulation besteht in der Schätzung bzw. Planung der Kosten, da diese noch nicht als tatsächliche Werteverzehre vorliegen. Man kann allerdings je nach Auftrag bzw. Produkt auf Erfahrungswerte der Vergangenheit zurückgreifen. In jedem Fall sind jedoch die absehbaren Mengen und Wertänderungen zu berücksichtigen. Der Kostenrechner beschafft sich dazu den voraussichtlichen Bedarf an Material und Fertigungszeiten von der Arbeitsvorbereitung. Einkauf und Personalabteilung können zudem Auskunft über Preis und Tarifänderungen geben.<sup>61</sup>

Wird der Preis eines Produktes vom Markt bestimmt, dient die Vorkalkulation als Entscheidungshilfe über die Annahme eines Auftrages.

#### **Die Zwischenkalkulation**

Während der Leistungserstellung wird die Zwischenkalkulation durchgeführt. Sie dient der Einsicht in die Kostenentwicklung bei Projekten mit längeren Produktionszeiten. Sie wird zu Kontroll- wie auch zu Planungszwecken durchgeführt. Als Kontrollrechnung bietet sie die Möglichkeit einer Nachkalkulation für bisher abgewickelte Produktionsschritte. Weichen die Sollkosten der Vorkalkulation von den tatsächlichen Kosten ab, sind eine Beurteilung der bisherigen Kostenentwicklung und eine Aufdeckung von Unwirtschaftlichkeiten möglich. Als Planungsinstrument dient sie der aktualisierten Kostenermittlung und agiert somit als Vorkalkulation.

#### **Die Nachkalkulation**

Nach Abschluss der Leistungserstellung wird die Nachkalkulation durchgeführt. Sie basiert auf der Grundlage der tatsächlichen Istkosten. Die Nachkalkulation dient der Kosten- und Erfolgskontrolle.

Durch Vergleich der Selbstkosten mit den vereinbarten Verkaufspreisen lässt sich der Erfolg einzelner Produkte feststellen. Zusätzlich besteht die Möglichkeit den Vorkalkulationswert zu überprüfen und bei bedeutender Abweichung die

l <sup>61</sup> Vgl. Ebert, Günter: Kosten- und Leistungsrechnung, Wiesbaden 2004, S. 83.

Ursachen festzustellen. Ziel der Nachkalkulation ist es zukünftige Fehleinschätzungen und Unwirtschaftlichkeiten zu vermeiden.<sup>62</sup>

## *3.3.3.2 Verfahren der Kostenträgerstückrechnung*

Unabhängig vom Zeitpunkt der Kalkulation kann die Kostenträgerstückrechnung auch nach Kalkulationsverfahren gegliedert werden. Je nach Art der erzeugten Produktarten bzw. Art der eingesetzten Fertigungsverfahren lassen sich diese Verfahren anwenden.<sup>63</sup>

All diese Verfahren sind Varianten zweier Grundformen der Kostenträgerstückrechnung, nämlich der Divisions- und der Zuschlagskalkulation.

## **Die Divisionskalkulation**

Die Divisionskalkulation ist im Rahmen der Kostenträgerrechnung ein häufig eingesetztes Instrument zur Berechnung der Stückkosten. Die Stückkosten ergeben sich hierbei unter Anwendung des Durchschnittsprinzips aufgrund der Division der Gesamtkosten durch eine Bezugsgröße.

Es lassen sich die einstufige und mehrstufige Divisionskalkulation sowie die Äquivalenzziffernkalkulation unterscheiden.

Um die Selbstkosten pro Einheit zu ermitteln, wird bei der einstufigen Divisionskalkulation die Summe der Kosten durch die hergestellte Menge geteilt. Dies geschieht ohne Differenzierung in Einzel- und Gemeinkosten. Es kann nur angewendet werden, wenn es sich um eine Massenfertigung eines Produktes handelt und es zu keinen nennenswerten Lagerbestandsveränderungen kommt $64$ 

Die mehrstufige Divisionskalkulation oder auch Stufendivisionskalkulation genannt wird angewendet, wenn die Erzeugung eines Massenproduktes in mehreren Produktionsstufen erfolgt. In jeder Produktionsstufe ist die Kostenträger-

 $62$  Vgl. Kalenberg, Frank: Grundlagen der Kostenrechnung, München 2004, S. 110.

<sup>&</sup>lt;sup>63</sup> Vgl. Ebert, Günter: Kosten- und Leistungsrechnung, Wiesbaden 2004, S. 84.

<sup>64</sup> Vgl. http://www.die-akademie.de/glossarbegriff.html?name=Divisionskalkulation, Aufgerufen am 15.03.2010.

rechnung in Form einer Divisionskalkulation durchzuführen. Bedingt durch Lagerbestandsveränderungen können die Kosten einer Produktionsstufe nicht ohne weiteres auf die Kostenträger verrechnet werden, sondern die unterschiedlichen Leistungsmengen der einzelnen Stufen sind bei der Kalkulation zu berücksichtigen. <sup>65</sup>

Die Äquivalenzziffernkalkulation setzt eine Sortenfertigung voraus. Unter Sortenfertigung versteht man ein Unternehmen welches Artverwandte Produkte herstellt. Sie stellt die Bedingung her, dass ähnliche Produkte über Äquivalenzziffern gleichgestellt werden.<sup>66</sup> Die Äguivalenzziffer gibt an, in welchem Verhältnis die Kosten einer speziellen Produktart zu den Kosten des rechnerischen Einheitsproduktes stehen. Die Äquivalenzziffernkalkulation kann als einstufige oder mehrstufige Rechnung durchgeführt werden.<sup>67</sup>

#### **Die Zuschlagskalkulationen**

Die Zuschlagskalkulationen finden Anwendung in Betrieben mit Einzel- und Serienfertigung, mit mehrstufigem Produktionsprozess und heterogener Kostenverursachung bei nicht miteinander vergleichbaren Produkten. Voraussetzung ist die Trennung der Kosten in Kostenträgereinzelkosten und Kostenträgergemeinkosten. Für die meisten Verfahren der Zuschlagskalkulation ist die Verwendung des Betriebsabrechnungsbogens bei der Kostenüberleitung erforderlich. Hier werden die Kalkulationssätze für die Verrechnung der Kostenträgergemeinkosten ermittelt. Grundsätzlich werden zwei Arten von Zuschlagskalkulationen unterschieden, die summarische Zuschlagskalkulation und die differenzierende Zuschlagskalkulation.<sup>68</sup>

Bei der summarischen Zuschlagskalkulation werden alle in der Abrechnungsperiode angefallenen Kostenträgergemeinkosten erfasst und mit einem Zuschlagssatz auf die Kostenträger weiterverrechnet. Die summarische Zu-

<sup>&</sup>lt;sup>65</sup> Vgl. Kalenberg, Frank: Grundlagen der Kostenrechnung, München 2004, S. 114.

<sup>&</sup>lt;sup>66</sup> Vgl. Coenenberg, Adolf; Fischer, Thomas; Günther, Thomas: Kostenrechnung und Kostenanalyse, Stuttgart 2009, S. 135.

 $67$  Vgl. Stelling, Johannes: Kostenmanagement und Controlling, München 2009, S. 43.

<sup>68</sup> Vgl. Stelling, Johannes: Kostenmanagement und Controlling, München 2009, S. 44.

schlagskalkulation ist nur in Kleinbetrieben bzw. in Betrieben ohne Kostenstellenrechnung anwendbar.

Hingegen ist die differenzierte Zuschlagskalkulation nur in Betrieben mit einer Kostenstellenrechnung anwendbar. In Gegensatz zur summarischen Zuschlagskalkulation bietet sich hier die Möglichkeit für die einzelnen Kostenstellen eigene Gemeinkostenzuschlagssätze zu ermitteln.<sup>69</sup> Die Gemeinkosten werden differenziert nach Betriebsbereichen auf verschiedene Bezugsgrößen umgelegt und den Kostenträgern in Form von Gemeinkosten-Zuschlagssätzen zugerechnet. Die Anwendung der differenzierenden Zuschlagskalkulation findet in Betrieben mit einem verschiedenartigen Produktionsprogramm statt.

<sup>&</sup>lt;sup>69</sup> Vgl. Stelling, Johannes: Kostenmanagement und Controlling, München 2009, S. 46.

# **4 Kostenrechnungssysteme auf Teilkostenbasis**

Bei den Teilkostenrechnungssystemen handelt es sich um jene, die nur einen Teil der Kosten auf die Kostenträger verrechnen. Es werden entweder die variablen Kosten und / oder die Einzelkosten den Kostenträgern weiterverrechnet. Durch Verzicht auf Schlüsselung der fixen Kosten bzw. Gemeinkosten, lassen sich Teilkostenrechnungssysteme besser zur Kontrolle von Entscheidungen heranziehen als die Vollkostenrechnung.<sup>70</sup> Da die Teilkostenrechnung den Deckungsbeitrag von Kostenträgern aufzeigt, wird sie auch als Deckungsbeitragsrechnung bezeichnet.

## **4.1 Aufgaben der Kostenartenrechnung**

Ziel und Aufgabe der Kostenartenrechnung ist, wie in der Vollkostenrechnung, die Erfassung und Gliederung der Kostenarten. Da die Einzelkosten direkt zurechenbare Kosten darstellen, entsteht hier wiederum die Problematik der Gemeinkostenauflösung. Die für die Teilkostenrechnung notwendige Trennung in fixe und variable Kosten erfordert auch bei den Gemeinkosten eine Aufspaltung in fixe und variable Bestandteile. In der Teilkostenrechnung gibt es zur Auflösung der Gemeinkosten im Allgemeinen drei Verfahren:<sup>71</sup>

- $\triangleright$  Buchtechnisches Verfahren
- Mathematisches Verfahren
- Planmäßiges Verfahren

## **Das buchtechnische Verfahren**

l

Bei der buchtechnischen Methode der Kostenauflösung, untersucht man die einzelnen Kostenarten jeder Kostenstelle hinsichtlich ihrer Abhängigkeit von der Beschäftigung. Auf Grund von Erfahrungswerten teilt man die Kosten auf in eindeutig variable, eindeutig fixe und semivariable Kosten. Diese semivariablen Kosten, auch als Mischkosten bekannt, werden dann zum Zwecke der Vereinfachung entweder den fixen oder den variablen Kosten zur Gänze zugeschla-

<sup>&</sup>lt;sup>70</sup> Vgl. http://wirtschaftslexikon.gabler.de/Definition/teilkostenrechnung.html, Aufgerufen am 24.03.2010.

 $71$  Vgl. Stelling, Johannes: Kostenmanagement und Controlling, München 2009, S. 61.

gen.<sup>72</sup> Die somit entstehende Unschärfe wird bei diesem Verfahren bewusst in Kauf genommen. Die Problematik dieses Verfahrens liegt darin, dass es viel zu ungenau ist.

#### **Das mathematische Verfahren**

Die mathematische Kostenauflösung gehört zu den statistischen Methoden der Kostenauflösung. Die Höhe der Gesamtkosten bei zwei Beschäftigungsgraden wird verglichen. Die hier entstehende Kostendifferenz dividiert durch die Differenz der Beschäftigung, ergibt die variablen Kosten pro Einheit. Die variablen Kosten je Einheit werden auch als der sogenannte proportionale Satz bezeichnet. Die Fixkosten ergeben sich demnach aus der Differenz zwischen Gesamtkosten und produzierten Leistungen, multipliziert mit den variablen Kosten pro Einheit. Der Nachteil dieses Verfahrens besteht in der Tatsache, dass es nur bei linearem Verlauf anwendbar ist.<sup>73</sup>

#### **Das planmäßige Verfahren**

l

Die planmäßige Kostenauflösung ist ein zukunftsbezogenes Verfahren der Kostenauflösung, welches bei der Gemeinkostenplanung angewendet wird. Sie stellt fest, welche Kostenarten sich bei Veränderung des Beschäftigungsgrades proportional und welche sich fix verhalten. Fixe Kosten sind diejenigen, die selbst dann wenn sich der Beschäftigungsgrad gegen Null bewegt, unverändert hoch bleiben. Hierbei handelt es sich um die Kosten der Betriebsbereitschaft.<sup>74</sup>

## **4.2 Aufgaben der Kostenstellenrechnung**

Die Kostenstellenrechnung erfüllt in der Teilkostenrechnung im Wesentlichen dieselben Funktionen wie in den Systemen der Vollkostenrechnung. Dies ist vor allem die Verrechnung der Gemeinkosten auf die einzelnen Kostenstellen, in weiterer Folge die Vorbereitung der Kostenträgerstückrechnung. Die Verrechnung der Gemeinkosten setzt die vorherige Trennung dieser in fixe und variable

 $^{72}$  Vgl. Coenenberg, Adolf; Fischer, Thomas; Günther, Thomas: Kostenrechnung und Kostenanalyse, Stuttgart 2009, S. 69. <sup>73</sup> Vgl. http://www.wirtschaftslexikon24.net/d/mathematische-kostenaufloesung/mathematische-kostenaufloesung.htm, Aufgerufen am

<sup>14.02.2010.&</sup>lt;br><sup>74</sup> Vgl. http://www.wirtschaftslexikon24.net/d/planmaessige-kostenaufloesung/planmaessige-kostenaufloesung.htm, Aufgerufen am 14.02.2010

Gemeinkosten voraus.<sup>75</sup> Charakteristisch für die Teilkostenrechnung ist, dass ausschließlich die variablen Kosten für die Verrechnung auf den Kostenträger heran gezogen werden. Diese Kostenstellengemeinkosten werden indirekt über geeignete Schlüsselgrößen den einzelnen Kostenstellen zugerechnet.<sup>76</sup>

## **4.3 Aufgaben der Kostenträgerrechnung**

In der Kostenträgerrechnung auf Teilkostenbasis werden den einzelnen Kostenträgern nur die variablen Kosten zugerechnet. Die Kalkulationsverfahren hierfür sind die gleichen wie in der Vollkostenrechnung. Einzig auf die Verrechnung der fixen Kosten wird verzichtet. Jeder Kostenträger hat neben den variablen Kosten auch noch einen Beitrag zur Deckung der fixen Kosten zu leisten. In diesem Zusammenhang spricht man vom Deckungsbeitrag. Der DB pro Leistungseinheit ist das wichtigste Entscheidungskriterium für die Preis- und Sortimentspolitik.

Die in weiterer Folge verwendeten Instrumente der Kostenträgerrechnung auf Teilkostenbasis lassen sich wie folgt darstellen:

- ▶ Direct Costing
- $\triangleright$  Stufenweise Fixkostendeckungsrechnung
- $\triangleright$  Break-Even-Analyse

## **4.3.1 Das Direct Costing**

Das System des Direct Costing ist eine Form der Teilkostenrechnung die durch Aufspaltung der Gesamtkosten einer Abrechnungsperiode, in variable und fixe Kosten gekennzeichnet ist. Den einzelnen Kostenträgern werden nur die variablen Kosten weiterverrechnet, die fixen Kosten werden in einem Block ins Betriebsergebnis übernommen und dort der Summe der Deckungsbeiträge gegenübergestellt.<sup>77</sup> Das Direct Costing wird auch als einstufige Deckungsbei-

l <sup>75</sup> Vgl. Kalenberg, Frank: Grundlagen der Kostenrechnung, München 2004, S. 213.

<sup>&</sup>lt;sup>76</sup> Vgl. Stelling, Johannes: Kostenmanagement und Controlling, München 2009, S. 62.

 $^{77}$  Vgl. Götzinger, Manfred; Michael, Horst: Kosten- und Leistungsrechnung, Heidelberg 1990, S. 207.

tragsrechnung bezeichnet. Das zentrale Merkmal dieser Art der Deckungsbeitragsrechnung ist, dass für jede Leistung nur ein DB als Überschuss der Erlöse über die variablen Kosten ermittelt wird. Die Differenz des Gesamtdeckungsbeitrages und der Fixkosten stellt als Ergebnis den Periodenerfolg dar.<sup>78</sup> Das einstufige Direct Costing unterstützt ein Unternehmen bei einer Reihe von Entscheidungssituationen. Primär kann die einstufige Deckungsbeitragsrechnung Auskünfte erteilen, ob zusätzliche Aufträge zu dem angebotenen Preis angenommen oder abgelehnt werden sollen. Herrscht innerhalb einer Unternehmung Unterbeschäftigung, so ist das einzige Kriterium für die Annahme eines Auftrages ein positiver DB. Da sich bei Unterbeschäftigung die Fixkosten eines Betriebes nicht erhöhen, so leistet jeder zusätzliche positive DB einen Beitrag zur Deckung der anfallenden fixen Kosten. Im Falle einer Vollbeschäftigung ist das Merkmal für die Annahme des Auftrages die Veränderung des Gesamtdeckungsbeitrages des Betriebes. Steigt der Gesamtdeckungsbeitrag durch Wegfall des DB des verdrängten Auftrags und durch Hinzukommen des neuen DB ist es wirtschaftlich sinnvoll diesen Auftrag anzunehmen. Auf solche Art und Weise lassen sich häufig Entscheidungen über die Sortimentspolitik von mehreren Produkten treffen.

Ein weiterer Aspekt des Direct Costing ist die Ermittlung von kurzfristigen Preisuntergrenzen für den Absatz. Die kurzfristige Preisuntergrenze eines Unternehmens liegt bei den variablen Stückkosten. Diese lässt sich mit Hilfe des Direct Costing schnell und einfach ermitteln. Sie bedeutet, dass der Stückpreis einer Leistung nicht kleiner als die variablen Stückkosten sein darf. Diese Grenze darf allerdings nur für kurze Zeit im Absatzbereich verwendet werden, da sie keinen Beitrag zur Deckung der fixen Kosten leistet und die Unternehmung ohne Deckung der Fixkosten auf Dauer nicht bestehen kann.

## **4.3.2 Die stufenweise Fixkostendeckungsrechnung**

Die stufenweise Fixkostendeckungsrechnung die aufgrund ihrer Struktur auch mehrstufige Fixkostendeckungsrechnung genannt wird, stellt im Prinzip ein er-

l <sup>78</sup> Vgl. Kalenberg, Frank: Grundlagen der Kostenrechnung, München 2004, S. 227.

weitertes Verfahren der einstufigen Deckungsbeitragsrechnung dar. Der große Unterschied zur einstufigen Deckungsbeitragsrechnung ist, dass die Fixkosten nicht mehr in einem Block von der Summe der Deckungsbeiträge der Periode abgezogen werden. Die Fixkosten werden in mehrere Teile zerlegt und in den jeweiligen Stufen in Abzug gebracht. Die stufenbezogene Zurechnung der Fixkosten erfolgt auf Produkte, Produktgruppen oder einzelne Sparten.<sup>79</sup>

Durch die Aufspaltung der Fixkosten in diese einzelnen Blöcke, welche verursachungsgemäß den einzelnen Kostenträgern zugerechnet werden, bleiben am Ende nur noch die restlichen Fixkosten übrig. Hierbei handelt es sich um jene Kosten die nicht in Zusammenhang mit der Erstellung der betrieblichen Leistungen stehen. Diese sogenannten Overheads müssen von den nicht verteilten Deckungsbeiträgen sämtlicher Erzeugnisse getragen werden.<sup>80</sup> Aus diesem Grund kommt es bei der stufenweisen Fixkostendeckungsrechnung auch zu mehreren Deckungsbeiträgen. Diese stellen jeweils den Überschuss der Umsatzerlöse über die variablen und anteiligen fixen Kosten dar. Durch diese Art von Verrechnung wird ermöglicht, dass die Wirtschaftlichkeit einzelner Produkte, von ganzen Produktgruppen oder Sparten noch genauer analysiert werden kann. Es wird also ersichtlich, ab welchem Punkt eine Leistung unwirtschaftlich wird. Erst die stufenweise Verteilung der Fixkosten macht deutlich, ob die einzelnen Produkte, Produktgruppen oder Sparten nur die durch sie selbst verursachten Kosten decken, oder noch zusätzlich einen Beitrag zur Deckung der allgemeinen Fixkosten leisten.<sup>81</sup>

Um eine stufenweise Fixkostendeckungsrechnung sinnvoll anwenden zu können, sollten einige Voraussetzungen erfüllt sein. Die Fixkosten sollten einen möglichst hohen Anteil an den Gesamtkosten ausmachen. Je höher der Anteil der fixen Kosten ist, welcher den einzelnen Produkten bzw. Produktgruppen direkt verrechnet werden kann, desto besser lässt sich der Anspruch der stufenweisen Fixkostendeckungsrechnung erfüllen. Ebenso hängt die Genauigkeit

<sup>&</sup>lt;sup>79</sup> Vgl. Kalenberg, Frank: Grundlagen der Kostenrechnung, München 2004, S. 231 f.

<sup>&</sup>lt;sup>80</sup> Vgl. Stelling, Johannes: Kostenmanagement und Controlling, München 2009, S. 73.

<sup>&</sup>lt;sup>81</sup> Vgl. Stelling, Johannes: Kostenmanagement und Controlling, München 2009, S. 73.

der Kostenzurechnung ganz wesentlich davon ab, dass die Kostenstellenbildung den betrieblichen Fertigungsfluss wiederspiegelt.<sup>82</sup>

## **4.3.3 Die Break-Even-Analyse**

Im Rahmen der Break-Even-Analyse wird festgestellt bei welcher Absatz- bzw. Produktionsmenge eine Deckung der Gesamtkosten vorliegt bzw. ein bestimmter Mindestgewinn realisiert werden kann. Im Fokus steht somit der Aspekt der Kostendeckung. Der im Rahmen dessen ermittelte Break-Even-Point gibt jenen Punkt an, bei dem die Gesamtkosten durch die gesamten Umsatzerlöse gedeckt sind.<sup>83</sup>

Bei der Break-Even-Menge werden die Fixkosten von der Summe der Deckungsbeiträge zur Gänze abgedeckt. Weiters kann man auch sagen, dass bei diesem Punkt der Nettoerlös genau so hoch ist wie die Vollkosten je Stück. Die Break-Even-Menge ist daher eine bedeutsame Größe bei der Planung. Dieser Punkt wird häufig auch als Gewinnschwelle oder kritischer Punkt bezeichnet. Kann in der Praxis nur ein Stück mehr abgesetzt werden, als in der Break-Even-Analyse ermittelt, so liegt ein Gewinn vor. Wird um ein Stück weniger verkauft, ist ein Verlust gegeben.

Das Einsatzgebiet dieser Kennzahl erstreckt sich über ein einzelnes Produkt ebenso wie auch für eine gesamte Produktion einer Unternehmung.<sup>84</sup> Der Break-Even-Point lässt sich über folgende Gewinngleichung vereinfacht ermitteln:

 $RFP$ Fixkosten

l

DB pro Einheit

<sup>&</sup>lt;sup>82</sup> Vgl. Coenenberg, Adolf; Fischer, Thomas; Günther, Thomas: Kostenrechnung und Kostenanalyse, Stuttgart 2009, S. 216.

<sup>83</sup> Vgl. Kalenberg, Frank: Grundlagen der Kostenrechnung, München 2004, S. 284 f.

<sup>84</sup> Vgl. http://www.wissenswertes.at/index.php?id=break-even-point, Aufgerufen am 14.02.2010.

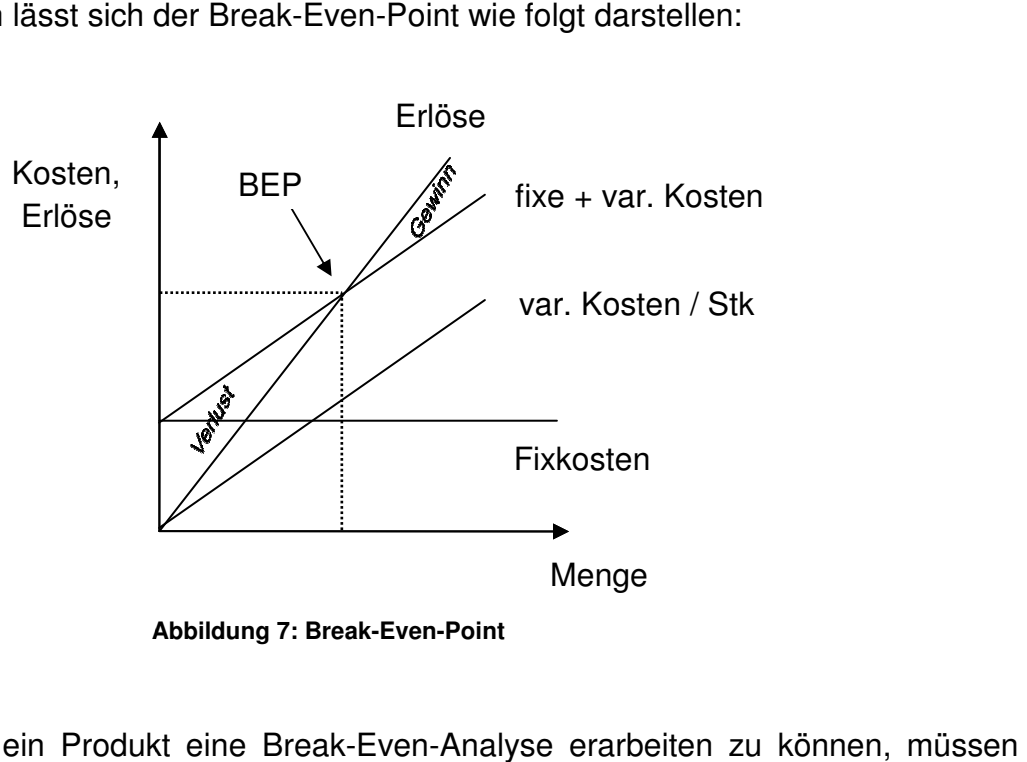

Grafisch lässt sich der Break-Even-Point wie folgt darstellen:

 **Abbildung 7: Break-Even-Point** 

Um für ein Produkt eine Break Break-Even-Analyse erarbeiten zu können, einige Daten bekannt sein. Der Preis pro verkaufter Leistung, die variablen Kosten pro hergestellter Leistung, die fixen Kosten für eine bestimmte Periode und die Menge der abgesetzten Leistungen müssen allesamt zur Erstellung einer Break-Even-Analyse ermittelbar sein. 85

Die Break-Even-Analyse Analyse ist zu einer ersten Abschätzung der Erfolgsträchtigkeit einer Leistung geeignet und wird in der Praxis häufig dafür verwendet.<sup>86</sup>

<sup>&</sup>lt;sup>85</sup> Vgl. Coenenberg, Adolf; Fischer, Thomas; Günther, Thomas: Kostenrechnung und Kostenanalyse, Stuttgart 2009, S. 302 f.

<sup>&</sup>lt;sup>86</sup> Vgl. http://www.wirtschaftslexikon24.net/d/break-even-analyse/break-even-analyse.htm, Aufgerufen am 14.02.2010.

# **5 Einführung einer Kostenträgerrechnung in KMU**

Unternehmen können nach ihrer Betriebsgröße in Kleinst-, Klein-, Mittel- und Großunternehmen eingeteilt werden. Klein- und Mittelbetriebe, in der Praxis meist als KMU bekannt, werden auch als der Mittelstand bezeichnet. Als Kleinund Mittelbetriebe werden jene Unternehmen eingestuft, die weder die Schwellenwerte für die Mitarbeiterzahl noch jene für Umsatz oder Bilanzsumme überschreiten. Die wichtigsten Grenzen für die Einteilung lassen sich anhand einer Tabelle darstellen:

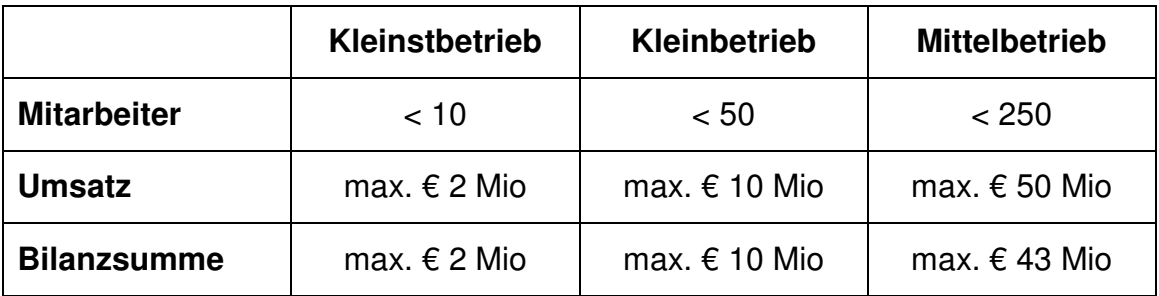

**Tabelle 2: Einteilung KMU** 

Für die Berechnung der Schwellenwerte sind die Werte des vorangegangen Jahresabschlusses ausschlaggebend. Bei Neugründungen ist der Wert für das kommende Geschäftsjahr zu schätzen.<sup>87</sup>

## **5.1 Einsatz der Kostenrechnung in KMU**

Empirische Untersuchungen deuten darauf hin, dass in der Praxis immer noch ein enormer Nachbesserungsbedarf in der Kostenrechnung von KMU besteht. Es wurde festgestellt, dass die Anwendung einer Kostenrechnung mit sinkender Größe des Unternehmens abnimmt. 88

<sup>87</sup> Vgl. http://www.wirtschaftsfoerderung.at/downloads/KMU-Definition%201\_1\_2005\_Zusammenfassung.pdf, Aufgerufen am 16.03.2010.

<sup>&</sup>lt;sup>88</sup> Vgl. Holland-Letz, Stefan: Controlling im Mittelstand, Berlin 2009, S. 60.

Als die wohl größten und typischen Probleme bei der Anwendung einer Kostenrechnung werden von KMU genannt:

- benötigte Grunddaten stehen nicht zur Verfügung
- notwendige EDV-Systeme stehen nicht zur Verfügung
- Komplexität einer Kostenrechnung überfordert die Mitarbeiter

Um diese Probleme besser bewältigen zu können, soll nachfolgend die Einführung einer Kostenträgerrechnung für einen mittelständischen Produktionsbetrieb dargestellt und bewertet werden. Verglichen werden die Systeme einer Kostenträgerrechnung auf Vollkostenbasis sowie einer Deckungsbeitragsrechnung auf Teilkostenbasis.

## **5.2 Einführung einer Kostenträgerrechnung auf Vollkostenbasis**

Die Voraussetzung für die Einführung einer Kostenträgerrechnung in einem Betrieb ist ein funktionierendes und vollständiges Buchhaltungssystem. Ein solches wird für die nachfolgenden Argumentationen vorausgesetzt. Nur durch Vorhandensein eines solchen, kann eine einfache und effiziente Einführung gewährleistet werden. Bis hin zu einem fertigen Kostenträgerkalkulationsmodell sind es allerdings einige Zwischenschritte die vorab bewältigt werden müssen.

#### **5.2.1 Ermittlung der Kosten**

Begonnen wird mit der Erstellung einer Kostenartenrechnung. Diese kann aufgrund einer vollständigen Buchhaltung relativ einfach durchgeführt werden. Die Kostenartenrechnung ist die tabellarische Zusammenstellung der Kostenarten, die aus der Buchhaltung, im speziellen aus der Gewinn- und Verlustrechnung, gewonnen werden. Weitere benötigte Informationen für die Kostenartenrechnung können, wenn vorhanden, aus diversen Hilfsbüchern und Nebenrechnungen gewonnen werden. Ziel der Kostenartenrechnung ist die Feststellung der Kosten einer Abrechnungsperiode. Sie liefert die Basisinformationen für die Kostenstellen- und Kostenträgerrechnung.

Da in der Buchhaltung nur der Aufwand festgehalten ist, müssen für die Kostenartenrechnung fehlende Werteinsätze zur Leistungserstellung ergänzt und jener Aufwand, der keinen Werteinsatz zur Leistungserstellung darstellt, ausgeschieden werden. Darin besteht auch gleichzeitig die Schwierigkeit dieser Aufgabe. Vereinfacht lässt sich sagen, dass neutrale Aufwendungen abgezogen und kalkulatorische Kosten mit eingerechnet werden müssen. Bei kalkulatorischen Kosten handelt es sich um Anders- und Zusatzkosten. Anderskosten, wie der Name schon sagt, stehen in der Buchhaltung mit einem anderem als dem tatsächlichen Wert. Bestes Beispiel hierfür ist die planmäßige Abschreibung bzw. die kalk. Abschreibung. Aufgrund von steuerlichen Vorschriften muss die Abschreibung in der Finanzbuchhaltung linear auf eine vorgegebene Nutzungsdauer vorgenommen werden. In die Kostenrechnung fließt jedoch der tatsächliche Verbrauch dieser Anlagegüter ein. Aber auch kalk. Wagnisse stellen Anderskosten dar. Diese ersetzen in der Kostenartenrechnung die Schadensfälle der Finanzbuchhaltung.

Unter dem Begriff Zusatzkosten versteht man jene Kosten die aufgewendet werden müssten, um Leistungen die der Unternehmer erbringt von einem fremden Dritten zu erhalten. Hierbei handelt es sich um Werteinsätze denen in der Buchhaltung kein entsprechender Aufwand gegenübersteht. Hierunter fallen kalk. Mieten, Zinsen und der kalk. Unternehmerlohn.

Für eine möglichst genaue Kostenträgerrechnung ist es notwendig in der Kostenartenrechnung auch die Lohnnebenkosten zu berücksichtigen. Lohnnebenkosten sind Kosten die dem Unternehmer bei der Beschäftigung von Arbeitern, Angestellten oder Lehrlingen entstehen. Als Nebenkosten werden jene Teile der Personalkosten bezeichnet, die über das Bruttoentgelt für die Anwesenheitszeit hinaus vom Arbeitgeber zu tragen sind. Sie beinhalten:

- $\triangleright$  Nichtanwesenheitszeiten
- $\triangleright$  Sozialabgaben
- diverse Nebenkosten

### **Nichtanwesenheitszeiten**

Hierzu gehören sämtliche Kosten für gesetzliche Feiertage, zusätzliche arbeitsfreie Tage, Urlaub, Krankenstand, Berufsschulzeiten und sonstige Arbeitsverhinderungen.

### **Sozialabgaben**

Unter dem Begriff Sozialabgaben lassen sich der Sozialversicherung Dienstgeberanteil (SV-DGA), der Dienstgeberbeitrag zum Familienlastenausgleichsfonds (DBFLA), der Zuschlag zum Dienstgeberbeitrag (DZ) und die Kommunalsteuer (KommSt) zusammenfassen.

### **Diverse Nebenkosten**

Hierunter fallen Kosten für Abfertigungen und sonstige Nebenkosten wie z.B. Fortbildungskosten oder freiwilliger Sozialaufwand.

Nach Ermittlung der kalk. Kosten sowie der LNK kann mit der Durchführung der Kostenartenrechnung begonnen werden. Sie kann nach dem traditionellen Verfahren mittels Betriebsüberleitungsbogen (BÜB) oder nach neuerer Methode mittels EDV erfolgen.

Die Überleitung der Aufwände in Kosten mittels BÜB bietet den Vorteil, dass sie sehr kostengünstig ist. Es kann über eine einfache Tabellenkalkulation, wie z.B. Microsoft Excel, verwaltet werden. Hier werden alle Daten aus der Finanzbuchhaltung in eine Excel-Tabelle übernommen. Das hat den Vorteil, dass die Daten schnell zur Verfügung stehen und gleichzeitig für sämtliche anderen Berechnungen herangezogen werden können. Nachteilig muss hier der manuelle Arbeitsaufwand erwähnt werden. Die Kalkulationen sind bei dieser Art händisch zu verwalten und zu aktualisieren.

Eine investitionsintensivere Möglichkeit der Kostenartenrechnung bietet eine Vielzahl an Kostenrechnungsprogrammen. Der große Vorteil dieser Programme besteht in der automatischen Ermittlung der Kosten. Die Verwendung eines solchen Programmes spart Zeit sowie Arbeitsaufwand und die gewünschten Daten werden auf Knopfdruck ausgeworfen. Nachteilig ist hier zu erwähnen, dass diese Programme zum Teil sehr einheitlich und nicht auf einzelne Betriebe abgestimmt sind. Auch die Verwaltung dieser Programme kann einem Nicht-Fachmann größere Probleme bereiten.

Da hier nach einem einfachen und günstigen System einer Kostenträgerrechnung gesucht wird, stellt die Einführung eines Kostenrechnungsprogramms keine echte Alternative dar. Aufgrund der Komplexität und den damit verbundenen Mitarbeiterschulungen sowie den teils enormen Kosten dieser Programme, sind diese für KMU nicht geeignet.

#### **5.2.2 Ermittlung von Zuschlagssätzen**

Nach Überleitung der Aufwände in Kosten durch die Kostenartenrechnung ist es notwendig, für die nicht direkt verrechenbaren Gemeinkosten Zuschlagssätze zu ermitteln. Es gilt der Grundsatz, die Gemeinkosten verursachungsgerecht auf die einzelnen Betriebsbereiche zu verteilen.

Die Kostenstellenrechnung hängt weitestgehend davon ab, welche Art der Kostenträgerstückrechnung im Unternehmen eingeführt werden soll. Einproduktunternehmen und Kleinstbetriebe können beispielsweise durch Verwendung der einfachen Divisionskalkulation oder der summarischen Zuschlagskalkulation gänzlich auf eine Kostenstellenrechnung verzichten. Durch einfache Division der Periodenkosten durch die Produktanzahl, ließen sich alle Kosten ohne Probleme und ohne weitere Berechnungen auf die Produkte verteilen. Ähnlich die summarische Zuschlagskalkulation bei der die Summe der Gemeinkosten durch eine geeignete Bezugsgröße dividiert wird. Als Ergebnis erhält man nun den Prozentsatz, der als Gemeinkosten weiterverrechnet wird.

Aufgrund eingeschränkter Notwendigkeit einer Kostenstellenrechnung ist dieses Verfahren für Kleinstbetriebe und Einproduktunternehmen als gleichwertig zu betrachten. Andererseits hat man keine Möglichkeit einer Wirtschaftlichkeitskontrolle einzelner Verantwortungsbereiche anhand eines Soll-Ist-Vergleichs. Eine weitere Schwierigkeit birgt die Bewertung von unfertigen Erzeugnissen ohne eine Kostenstellenrechnung.

Durch die Einführung einer mehr oder weniger detaillierten Kostenstellenrechnung könnte das Problem der Wirtschaftlichkeitskontrolle gelöst werden. Da die Erfassung der Gemeinkosten eine unabdingbare Voraussetzung für eine genauere Kalkulation ist, wird nachfolgend die Ermittlung der Zuschlagssätze über eine Kostenstellenrechnung dargestellt.

Für die Erstellung einer Kostenstellenrechnung muss vorab die Einteilung des Betriebes in einzelne Teilbereiche getroffen werden. Hier sollte sorgfältig gewählt werden, um nicht durch Aufspaltung in zu viele Teilbereiche unwirtschaftlich zu werden. Andererseits lässt eine Aufteilung in sehr wenige Bereiche wiederum nur eine mangelhafte Trennung der Gemeinkosten zu. Für die Einteilung der Kostenstellenrechnung sollten also große und kostenintensive Bereiche gewählt werden. Übliche Bereiche aus der Praxis sind z.B. Material, Fertigung, Verwaltung, Vertrieb sowie eine eventuelle Hilfskostenstelle Reparatur oder Wartung.

Nachdem die Einteilung der Kostenstellen erfolgreich abgeschlossen wurde, werden nun die ermittelten Kosten aus der Kostenartenrechnung verteilt. Bei der Verteilung wird von Beginn an die Unterscheidung in Einzelkosten und Gemeinkosten getroffen. Einzelkosten lassen sich einer Kostenstelle direkt zurechnen, Gemeinkosten können nur über Verteilungsschlüssel auf die einzelnen Stellen verrechnet werden. Die Wahl der Verteilungsschlüssel wurde bereits in Kapitel 3.2 genauer erläutert.

Anschließend an die Primärkostenverrechnung erfolgt die innerbetriebliche Leistungsverrechnung. Darunter versteht man die Umlage der Hilfskostenstellen auf die Hauptkostenstellen. Die innerbetriebliche Leistungsverrechnung wird sich i.d.R. bei KMU auf wenige Kostenstellen beschränken. Es ist nicht die Menge an Hilfskostenstellen wie beispielsweise bei produzierenden Großunternehmen zu erwarten.

Nach Umlage der Hilfskostenstellen wird nun die Summe der Gemeinkosten der einzelnen Kostenstellen ermittelt. Daraus lässt sich der Kalkulationssatz für eine Hauptkostenstelle wie folgt errechnen:

 x 100 Kalkulationssatz = Gemeinkosten der Kostenstelle Bezugsgröße der Stelle

Mit dieser Kalkulation bekommt man den Verrechnungssatz, der in weiterer Folge in der Kostenträgerrechnung dem Produkt aufgeschlagen wird.

#### **5.2.3 Kostenträgerkalkulation**

Aus den Daten der Kostenarten- und Kostenstellenrechnung lässt sich eine Kostenträgerkalkulation ableiten. Speziell für Klein- und Mittelunternehmen ist es wichtig eine Kostenträgerkalkulation mit der Möglichkeit der jederzeitigen Kostenkontrolle einzuführen. Benötigt wird eine Kostenträgerstückrechnung, die sich zur Vor-, Zwischen- und Nachkalkulation eignet. Da im vorherigen Abschnitt festgestellt wurde, dass die Einführung einer Kostenstellenrechnung vorteilhaft wäre, wird nun versucht die Vorteile dieser bei der Erstellung einer Kostenträgerkalkulation zu berücksichtigen.

#### *5.2.3.1 Kostenträgerstückrechnung*

Nach Einführung der Kostenstellenrechnung eignet sich die differenzierte Zuschlagskalkulation besonders für die Ermittlung der Kosten einzelner Kostenträger. Die Kostenstellenrechnung stellt die dafür benötigten Daten zur Verfügung. Die Verrechnung der GK erfolgt bei der differenzierten Zuschlagskalkulation über verschiedene Verrechnungssätze, die nach Kostenstellen getrennt und unter Verwendung verschiedener Bezugsgrößen ermittelt werden. Die differenzierte Zuschlagskalkulation geht von einer einfachen Gliederung der Kostenstellen in die Bereiche Material, Fertigung, Verwaltung und Vertrieb aus.

Das Kalkulationsschema lässt sich für die differenzierte Zuschlagskalkulation wie folgt ableiten:

| Material-<br>einzelkosten | Material-<br>gemeinkosten | Fertigungs-<br>einzelkosten | Fertigungs-<br>gemeinkosten | Sonder-<br>einzelkosten<br>der Fertigung |                        |                      |                                          |  |
|---------------------------|---------------------------|-----------------------------|-----------------------------|------------------------------------------|------------------------|----------------------|------------------------------------------|--|
| Materialkosten            |                           | Fertigungskosten            |                             |                                          |                        |                      |                                          |  |
|                           |                           | Herstellkosten              |                             |                                          | Verwaltungs-<br>kosten | Vertriebs-<br>kosten | Sonder-<br>einzelkosten<br>des Vertriebs |  |
| Selbstkosten              |                           |                             |                             |                                          |                        |                      |                                          |  |

**Tabelle 3: Kalkulationsschema der differenzierten Zuschlagskalkulation** 

Die Ermittlung der Selbstkosten kann hinsichtlich des Zeitbezugs auf drei Arten durchgeführt werden: als Vorkalkulation, Zwischenkalkulation und Nachkalkulation.

Durch Ermittlung der Zuschlagssätze über die Kostenstellenrechnung lässt sich eine präzise Vorkalkulation für zukünftige Aufträge erstellen. Sie dient der Auftragsplanung und Umsetzung. Anhand der Vorkalkulation kann festgestellt werden, ob Aufträge zu einem bestimmten Preis angenommen werden können bzw. sollen. Handelt es sich jedoch um Preise die unterhalb der Selbstkosten liegen, sollte ein Auftrag nicht angenommen werden. Hier liegt keine Kostendeckung und somit Unwirtschaftlichkeit vor. Mit Hilfe der Kostenträgerstückrechnung können auch Preisuntergrenzen festgestellt und definiert werden. Die langfristige Preisuntergrenze liegt auf Höhe der vollen Selbstkosten. Diese müssen bei Aufträgen mindestens verdient werden, damit das Unternehmen keinen Verlust erwirtschaftet. Die Selbstkosten decken sämtliche im Unternehmen angefallenen Kosten.

Nach Fertigstellung des Auftrages ist es an der Zeit eine Nachkalkulation der Kostenträger durchzuführen. Man stellt die tatsächlichen Kosten für ein Produkt fest und vergleicht sie anschließend mit denen der Vorkalkulation. Ergeben sich hier Abweichungen in größerer Höhe, sind diese zu analysieren und bei der nächsten Angebotskalkulation zu berücksichtigen.

Der wesentliche Vorteil einer Kostenträgerrechnung liegt darin, dass sie dem Unternehmer ermöglicht, die tatsächlichen Kosten für ein Produkt zu ermitteln. Die Einführung an sich dürfte grundsätzlich keine größeren Schwierigkeiten mit sich bringen, lediglich bei den Vorstufen, Kostenartenrechnung und Kostenstellenrechnung, wird es eher zu Schwierigkeiten bei der Implementierung kommen.

Ziel einer optimal durchgeführten Kostenträgerrechnung soll eine transparente Beurteilung einzelner Leistungen unter dem Aspekt der Wirtschaftlichkeit sein. Gleiche Leistungen miteinander zu vergleichen und unter Kostengesichtspunkten nach wirtschaftlichen Kriterien zu beurteilen, stellt eine neue Transparenz im Unternehmen her. Damit ist eine deutliche Erhöhung der Kontrolle der Wirtschaftlichkeit einzelner Leistungen möglich. Durch Kenntnis der Kosten ist somit ein Vergleich mit anderen Anbietern derselben Leistung durchführbar und gegebenenfalls das Anbieten von Preisen, die unter denen von Konkurrenzanbietern liegen, mit geringerem wirtschaftlichem Risiko möglich. Diese Vorgehensweise könnte in Zukunft einen zusätzlichen Vorteil für einen Betrieb darstellen.

Die Kostenträgerrechnung stellt einen beträchtlichen Sach- und Personalaufwand dar. Es ist erforderlich alle Kosten zu erfassen, zu beurteilen und zu dokumentieren. Dies stellt einen großen Verwaltungsaufwand dar. Diese Lösungen können einerseits auf Microsoft Excel oder andererseits auf Kostenrechnungsprogrammen aufbauen. Es gilt, sich hier zwischen erhöhten Verwaltungsaufwand und höheren Anschaffungs- und Wartungskosten zu entscheiden. Darüber hinaus beschränkt sich die Kostenträgerrechnung auf eine nachträgliche Analyse der angefallenen Kosten. Deshalb ist die Kostenträgerrechnung nur dann als Steuerungsinstrument verwendbar, wenn vergleichbare Fälle auch in Zukunft gleich behandelt werden.

### *5.2.3.2 Kurzfristige Erfolgsrechnung*

Für die Ermittlung des Betriebsergebnisses stehen in der Praxis zwei Verfahren zur Verfügung: das Gesamtkostenverfahren und das Umsatzkostenverfahren. Wie bereits in Kapitel 3.3.2.1 und 3.3.2.2 ausgearbeitet, soll im Betrieb die kurzfristige Erfolgsrechnung nach dem Umsatzkostenverfahren auf Basis der Vollkostenrechnung durchgeführt werden.

Beim Umsatzkostenverfahren werden die Umsatzerlöse der einzelnen Produkte den Kosten dieser gegenübergestellt. So lässt sich die Ertragskraft einzelner Produkte feststellen.

Das Umsatzkostenverfahren betont die Marktleistung eines Unternehmens. Es weist im Vergleich zum Gesamtkostenverfahren insbesondere den Vorzug auf, dass das Betriebsergebnis Informationen über die produktionswirtschaftliche Ertragskraft liefert. Aufgrund einer entsprechenden Differenzierung nach Geschäftsfeldern oder Produkten eignet sich das Umsatzkostenverfahren besser zur zielorientierten Führung.

Insgesamt besteht der wesentliche Vorteil darin, dass es möglich ist, sowohl den Erfolg einzelner Teilbereiche des Betriebes als auch einzelner Produkte oder Produktgruppen schneller zu analysieren. Das Umsatzkostenverfahren bietet die Grundlage für Sortimentsentscheidungen und zeigt erfolgreiche und weniger erfolgreiche Bereiche auf. Mit dieser Information ist es möglich erfolgreiche Bereiche stärker auszubauen und weniger erfolgreiche abzustoßen. Außerdem ist zur Feststellung der Bestandsveränderungen keine Inventur erforderlich. Eine Inventur ist immer mit zusätzlichen Kosten verbunden.

Ein Nachteil des Umsatzkostenverfahrens besteht in der erschwerten Integration in die doppelte Buchführung, da wesentliche systematische Abweichungen gegenüber der Gewinn- und Verlustrechnung bestehen. Darüber hinaus ist eine Kostenstellenrechnung eine zwingende Voraussetzung.

## **5.3 Einführung einer Deckungsbeitragsrechnung**

Neben der Einführung einer Kostenträgerrechnung auf Vollkostenbasis gibt es unter anderem noch die Möglichkeit der Einführung einer Deckungsbeitragsrechnung. Die Deckungsbeitragsrechnung ist ein System der Teilkostenrechnung. Im Deckungsbeitragsrechnung versucht für kurzfristige Entscheidungen relevante Informationen über die Kosten aufzuzeigen, während dies in der Vollkostenrechnung nur schwer möglich ist, da diese nicht zwischen fixen und variablen Kosten unterscheidet.

In der Deckungsbeitragsrechnung kalkuliert man einzelne Produkte immer nur mit den variablen Kosten, ohne Berücksichtigung der fixen Kosten. Durch Gegenüberstellung der variablen Kosten und der Erlöse, ergibt sich der DB. Anhand des DB kann der Unternehmer rasch Entscheidungen über die Annahme einzelner Aufträge treffen.

In der nachfolgenden Argumentation soll verdeutlicht und diskutiert werden, ob die Einführung einer Deckungsbeitragsrechnung für KMU machbar und geeignet ist.

## **5.3.1 Ermittlung der Kosten**

Bei der Deckungsbeitragsrechnung wird die Ermittlung der Kosten ident der Kostenermittlung auf Vollkostenbasis durchgeführt. Der einzige Unterschied besteht in der zusätzlichen Trennung der Kosten in fixe und variable Bestandteile. Ansonsten besteht hier kein Unterschied zwischen Vollkostenrechnung und Teilkostenrechnung. Die Ermittlung der Kosten wurde bereits in Pkt. 5.2.1 genauer erklärt.

#### **5.3.2 Ermittlung von Zuschlagssätzen**

Die Durchführung einer Kostenstellenrechnung zur Ermittlung von Zuschlagssätzen wurde bereits in Kapitel 5.2.2 erklärt. Für die Durchführung wird auch lediglich auf dieses Kapitel verwiesen. Differenziert wird die Ermittlung der GK-Zuschlagssätze lediglich durch die Trennung in fixe und variable Gemeinkosten innerhalb der Kostenstellen. Die Zuschlagssätze werden ausschließlich auf Basis der var. Gemeinkosten wie dargestellt gebildet:

 x 100 Kalkulationssatz  $=$ variable Gemeinkosten Bezugsgröße der Stelle

#### **5.3.3 Kostenträgerkalkulation**

Ebenso wie in der Kostenträgerrechnung zu Vollkosten ist eine Kostenträgerkalkulation auf Teilkostenbasis möglich. Im Bereich der Teilkostenrechnung bietet die Kostenträgerstückrechnung als einzelleistungsbezogene Rechnung die Möglichkeit die Stückkosten je Produkt zu ermitteln. Im Vergleich zur Vollkostenrechnung vermeidet sie die Proportionalisierung von Fixkosten. Es werden folglich nur die variablen Stückkosten je Produkt ermittelt.

Zur kurzfristigen Erfolgsrechnung eignet sich vor allem die Deckungsbeitragsrechnung als eine gute Alternative zur traditionellen Vollkostenrechnung. Die Deckungsbeitragsrechnung verzichtet auf den Versuch, die fixen Kosten den einzelnen Leistungen zuzurechnen, da in der Aufteilung Ungenauigkeiten entstehen. Eine verursachungsgerechte Zuordnung der fixen Kosten auf die einzelnen Kostenträger ist daher nicht möglich. Sie kann als einstufige wie auch als mehrstufige Deckungsbeitragsrechnung durchgeführt werden.

#### *5.3.3.1 Kostenträgerstückrechnung*

Die Kostenträgerstückrechnung kann im System der Deckungsbeitragsrechnung als Divisions- wie auch als Zuschlagskalkulation ausgeführt werden. Aus bereits genannten Gründen wird die Zuschlagskalkulation bevorzugt.

Es lässt sich dafür folgendes Schema aufstellen:

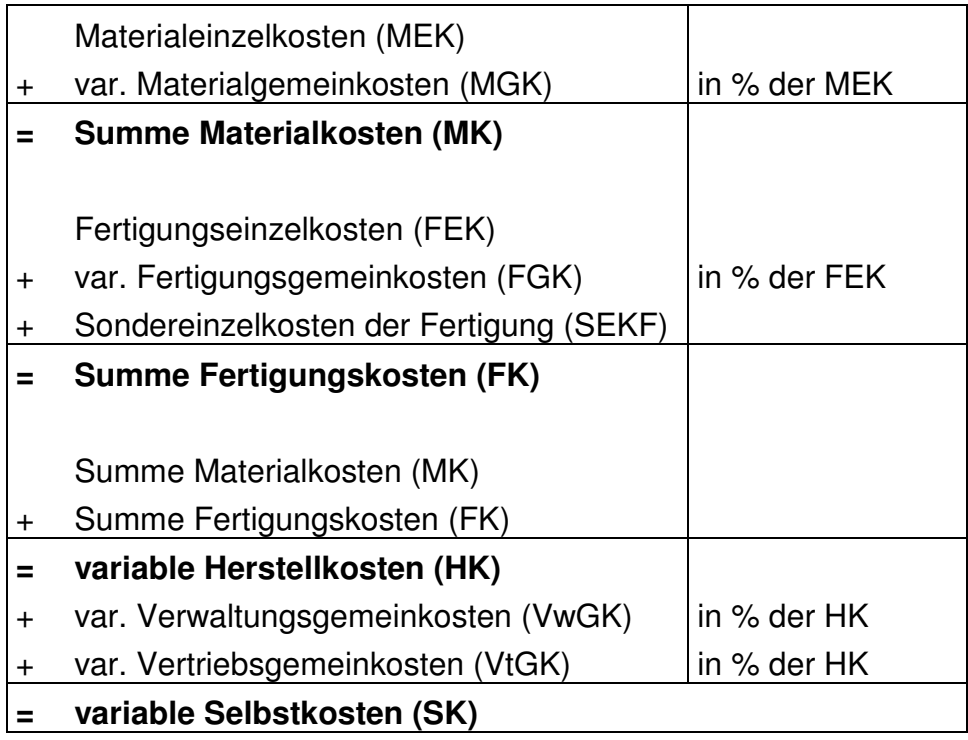

**Tabelle 4: Zuschlagskalkulation Kostenträgerstückrechnung** 

Erweitert man das System der Kostenträgerstückrechnung um die Erlöse, lässt sich außerdem der Stückdeckungsbeitrag der einzelnen Produkte errechnen. Er ergibt sich aus der Differenz von Verkaufspreis und variablen Selbstkosten.

## *5.3.3.2 Kurzfristige Erfolgsrechnung*

Die Einführung einer einstufigen Deckungsbeitragsrechnung in ein Unternehmen ist bei Vorhandensein einer Kostenarten- und Kostenstellenrechnung kein Problem. Sie lässt sich durch die in der Kostenstellenrechnung ermittelten Kalkulationssätzen relativ einfach aufbauen.

|          | Umsatzerlöse                         |
|----------|--------------------------------------|
|          | variable Selbstkosten                |
| $\equiv$ | <b>Deckungsbeitrag Gesamt</b>        |
|          | fixe Kosten einer Abrechnungsperiode |
|          | <b>Betriebsergebnis</b>              |
|          |                                      |

**Tabelle 5: Schema einstufige Deckungsbeitragsrechnung** 

Die Umsatzerlöse einer Abrechnungsperiode abzüglich der variablen Selbstkosten der abgesetzten Produkte, ergeben den Gesamtdeckungsbeitrag. Der Summe aller Deckungsbeiträge werden als nächstes die gesamten fixen Kosten einer Abrechnungsperiode abgezogen. Das hieraus ermittelte Ergebnis stellt den Periodenerfolg dar.

Der im Wege einer einstufigen Deckungsbeitragsrechnung ermittelte DB stellt eine sehr globale Größe dar, die nur geringe Schlüsse auf den Erfolgsbeitrag einzelner Produkte oder Produktgruppen zulässt. Um diese Nachteile zu vermeiden wurde das Direct Costing mehrfach weiterentwickelt. Besondere Bedeutung hat hierbei vor allem das mehrstufige Direct Costing erlangt.

Die mehrstufige Deckungsbeitragsrechnung ist ein erweitertes Verfahren der einstufigen DBR. Es baut auf den ermittelten Deckungsbeiträgen der einzelnen Produkte auf. Der zentrale Unterschied zur einstufigen DBR ist, dass die fixen Kosten nicht mehr als Block von der Summe der Deckungsbeiträge abgezogen werden sondern in einzelnen Stufen. Das Kalkulationsschema lässt sich nach Durchführung der Kostenträgerstückrechnung und der damit verbundenen Ermittlung der var. Selbstkosten wie folgt fortführen:

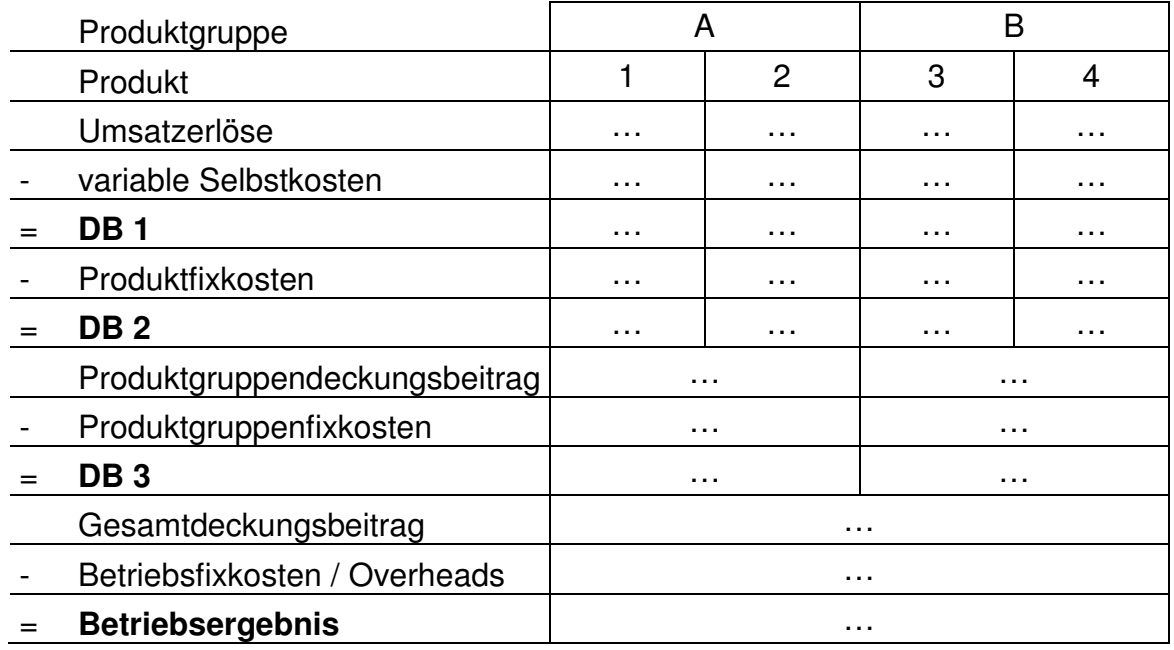

**Tabelle 6: Schema mehrstufige Deckungsbeitragsrechnung** 

Nach Ermittlung der einzelnen Produktdeckungsbeiträge (DB 1) werden die Produktfixkosten vom jeweiligen Erzeugnis in Abzug gebracht. Die Produktfixkosten sind der Gesamtmenge eines bestimmten in der Abrechnungsperiode erstellten Produktes zurechenbar, nicht aber einer Erzeugniseinheit. Man erhält nun den DB 2. Anschließend addiert man die Deckungsbeiträge innerhalb der Produktgruppen und zieht von der Summe die Produktgruppenfixkosten ab. Produktgruppenfixkosten, sind Kosten die beispielsweise nur für Produktgruppe "A" angefallen sind. Man erhält nun den DB 3. Um zum Betriebsergebnis zu gelangen, müssen noch die Betriebsfixkosten sogenannte Overheads von der Summe aller Deckungsbeiträge abgezogen werden. Betriebsfixkosten sind jene Gemeinkosten, die nicht mehr weiter differenziert und nur mehr pauschal der Unternehmung als Ganzes zugerechnet werden können.

Die mehrstufige DBR bringt im Vergleich zur einstufigen noch weitere Vorteile mit sich. Durch Ermittlung einzelner Deckungsbeiträge ist ersichtlich, wie viel ein Produkt tatsächlich zur Deckung der Overheads beiträgt bzw. ob ein Produkt einen Verlust abwirft. Daher ist die mehrstufige DBR in punkto Sortimentsentscheidungen noch aussagekräftiger als die einstufige DBR. Zusätzlich erteilt die mehrstufige Auskunft darüber, in welchem Bereich die fixen Kosten sehr hoch ausfallen. Der Unternehmer erhält detailliertere Informationen in welcher Produktgruppe im Vergleich mehr Kosten angefallen sind und kann auf Basis dieser Informationen entsprechend agieren.

Nachteilig ist zu erwähnen, dass die mehrstufige DBR gegenüber der einstufigen einen nochmals erhöhten Verwaltungsaufwand mit sich bringt. Ebenso kann die Aufspaltung der Fixkosten zu Problemen führen. Die Zurechnung zu Produktgruppen ist meist nicht zweifelsfrei durchführbar. Insbesondere wenn keine räumliche, zeitliche oder bereichsbezogene Gliederung im Unternehmen vorherrscht.

# **6 Bewertung Vollkostenrechnung vs. Direct Costing**

Um für ein Unternehmen die bestmögliche Wahl für die Einführung einer Kostenträgerrechnung treffen zu können, müssen vorerst Vor- und Nachteile von Voll- und Teilkostenrechnung gegenübergestellt werden. Dadurch lässt sich das richtige System auswählen.

Der zentrale Unterschied zwischen der Vollkostenrechnung und der Teilkostenrechnung liegt in der Behandlung der fixen Kosten. Während in der Vollkostenrechnung die Fixkosten dem einzelnen Stück aufgeschlagen werden, verzichtet die Deckungsbeitragsrechnung auf die Zurechnung der fixen Kosten auf einzelne Produkte. Sie bringt die fixen Kosten erst von der Summe der Deckungsbeiträge in Abzug. Die Vollkostenrechnung besitzt dadurch gegenüber der DBR den Vorteil der verbesserten Entscheidungshilfe bei Produkten und Leistungen ohne Marktpreis, da sie mit den vollen Selbstkosten kalkuliert und sich somit ein Absatzpreis einfacher bestimmten lässt. Ein weiterer Vorteil liegt in der Möglichkeit der Ermittlung des Stückgewinnes. Diese können aufgrund der fehlenden Fixkostenverrechnung im Direct Costing nicht ermittelt werden.

Problematisch ist die Vollkostenrechnung bei Fragen zu Sortimentsentscheidungen bzw. Produkteliminierungen. Das Ausscheiden eines Produktes mit negativen Selbstkosten führt kurzfristig nicht zur Reduzierung des verrechneten Fixkostenblocks, da diese Fixkosten i.d.R. nicht sofort wegfallen. Daher kann es passieren, dass der Verlust kurzfristig noch größer wird.

Ein weiteres Problem der Vollkostenrechnung besteht darin, dass sie wenig über die Veränderung der Kosten bei Änderung der Beschäftigung aussagt. In Zeiten der Unterbeschäftigung birgt die Vollkostenrechnung die Gefahr, dass man sich bei Angebotskalkulation aus dem Markt kalkuliert, da die gesamten Fixkosten auf die absetzbare Menge verteilt werden. Können weniger Produkte abgesetzt werden, so werden die fixen Kosten auf eine kleinere Menge verteilt. Dadurch steigt der Angebotspreis. Umgekehrt lässt sich der Schluss ziehen, dass bei Vollbeschäftigung die Annahme zusätzlicher Aufträge zu billig durchgeführt wird, da sich die Fixkosten nun auf zusätzliche Produkte verteilen lassen und somit der Preis eines einzelnen Produktes sinkt. In diesem Zusammenhang spricht man von Fixkostenproportionalisierung. Die Vollkostenrechnung ist also nicht in der Lage, Informationen über die kurzfristige Preisuntergrenze zu erteilen.

Dem entgegen zeigt das Direct Costing seine Vorzüge gegenüber der Vollkostenrechnung bei der Ermittlung der kurzfristigen Preisuntergrenze und Darstellung einzelner Produktanalysen. Durch strikte Trennung in fixe und variable Kosten können die var. Selbstkosten als kurzfristige Preisuntergrenze angesehen werden. Weiters bildet der Deckungsbeitrag die Grundlage für die Beurteilung der Wirtschaftlichkeit eines Kostenträgers. Aufgrund dessen lässt sich eine Rangfolge der einzelnen Produkte erstellen. Jene Produkte die einen höheren Beitrag zur Deckung der fixen Kosten leisten, sollten stärker gefördert werden als jene mit einem niedrigeren Beitrag. Allerdings ist hierbei zu beachten, dass nicht unbedingt Produkte mit dem höchsten DB die erfolgsträchtigsten sind, wenn sich nur eine kleine Anzahl von ihnen absetzen lässt. Besteht hingegen die Möglichkeit von einem Produkt mit verhältnismäßig kleinem DB sehr viele zu verkaufen, kann der erwirtschaftete Gesamtdeckungsbeitrag womöglich höher sein als der des anderen Produktes. Diese Kostenträgeranalysen lassen sich ausschließlich in Systemen der Teilkostenrechnung ermitteln.

Die DBR ist der Vollkostenrechnung außerdem bei der Frage von Make-or-Buy-Entscheidungen und der Frage nach dem optimalen Produktionsprogramm überlegen. Diese Fragen kann eine Vollkostenrechnung nicht beantworten.

Zusammenfassend lässt sich sagen, dass die Vollkostenrechnung gegenüber dem Direct Costing nur kleine Vorteile mit sich bringt. Das Einsatzgebiet der Vollkostenrechnung lässt sich auf kleine Handwerksbetriebe einschränken. Hier bietet dieses System eine echte Alternative zum Direct Costing. Der Unternehmer kann dieses System schnell und einfach einführen und muss lediglich über seinen vollen Selbstkosten verkaufen um einen Gewinn zu erwirtschaften.

Für die meisten anderen Betriebe ist die DBR durch seine Aussagekraft und Flexibilität deutlich besser geeignet und auch zeitgemäßer. In Produktionsbetrieben mit gewisser Marktkonkurrenz eignet sich ausschließlich die Deckungsbeitragsrechnung, da sie detailliertere und umfangreichere Informationen über Produkte und Produktgruppen gegenüber der Vollkostenrechnung liefert.

## **6.1 Ergebnisse, Vorteile, Nachteile**

Aufgrund der Vorteile einer Deckungsbeitragsrechnung gegenüber der traditionellen Vollkostenrechnung wird für einen Produktionsbetrieb kleiner bis mittlerer Größe die Einführung einer Kostenträgerkalkulation auf Teilkostenbasis empfohlen. Sie bietet die besseren Instrumente um möglichst einfach an viele Informationen zu gelangen.

Um eine aussagekräftige Kostenträgerkalkulation zu erlangen, bedarf es vorerst der Einführung einer einfachen Kostenarten- und Kostenstellenrechnung um die dafür notwendigen Daten zu erhalten. Da KMU meist hohe Investitionen in Software scheuen, wird Alternativ die Verwendung des Tabellenkalkulationsprogramms Microsoft Excel für die Kostenrechnung empfohlen.

Für die Erstellung einer Kostenartenrechnung in Excel bedarf es lediglich einer einmaligen Darstellung der Aufwände aus der Finanzbuchhaltung. Wird der Aufbau der Kostenartenrechnung ident der Saldenliste aus der Finanzbuchhaltung gewählt, können zukünftig die Werte der Finanzbuchhaltung problemlos in die Tabelle eingefügt werden. Der BÜB könnte in etwa so aufgebaut sein:

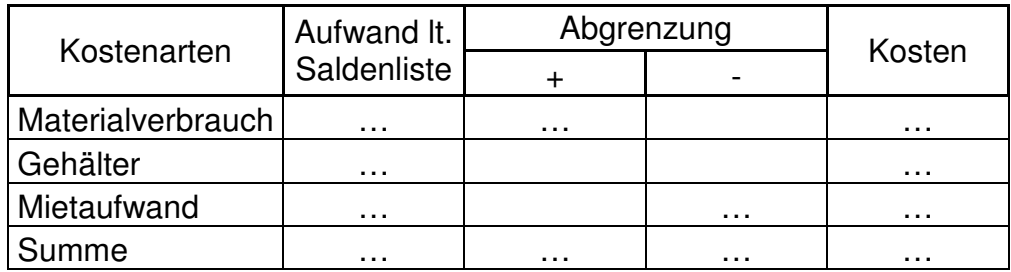

**Tabelle 7: Aufbau Kostenartenrechnung** 

Für die Berechnung der Kosten kann man sich in Excel einfachen Formeln bedienen. Durch Verknüpfung des Aufwandes laut Saldenliste mit der Abgrenzung, lassen sich die Kosten automatisch berechnen. Deshalb müssen nur die Aufwände aus der Finanzbuchhaltung in diese Tabelle kopiert und die Abgrenzungen regelmäßig angepasst werden. Der größte Vorteil der Verwendung einer Tabellenkalkulation zur Ermittlung der Kosten besteht in der kostengünstigen Verwaltung. Als nachteilig festzuhalten ist bei dieser Art der Kostenermittlung der zeitliche Arbeitsaufwand in Folge regelmäßiger Aktualisierungen der Abgrenzungen. Es bedarf regelmäßiger Aktualisierungen der Abgrenzungen. Trotz dieses zusätzlichen Zeitaufwandes ist diese Art zur Ermittlung der Kosten für KMU am besten geeignet.

Für eine genauere Zuordnung der Gemeinkosten und für die Ermittlung der Gemeinkosten-Zuschlagssätze ist die Einführung einer Kostenstellenrechnung unerlässlich. Sie ermöglicht die einzelne Berechnung der GK-Zuschlagssätze und bietet die Möglichkeit der verbesserten Kontrolle einzelner Unternehmensbereiche. Der Aufbau und die Verwaltung ließen sich ganz einfach aufbauen:

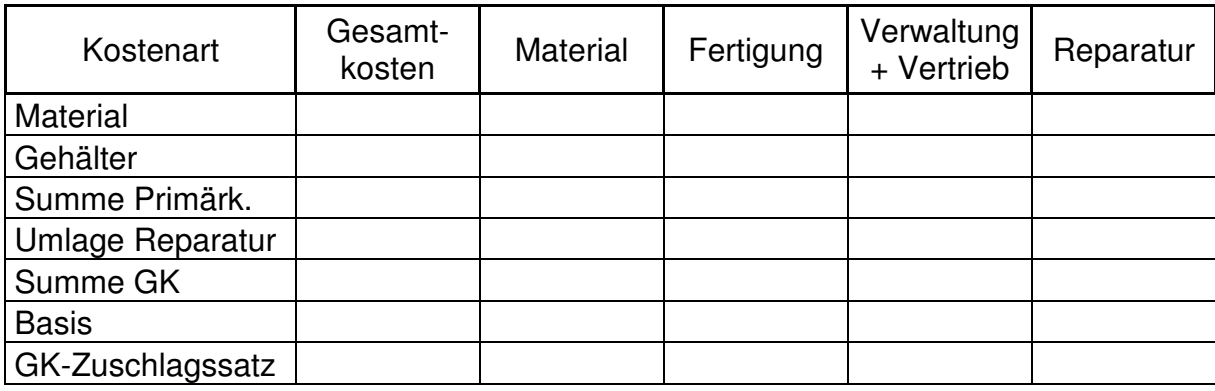

#### **Tabelle 8: Aufbau Kostenstellenrechnung**

Die Gesamtkosten aus der Kostenartenrechnung können mit dieser Tabelle unkompliziert verknüpft werden. Für die Aufteilung der Gesamtkosten auf die einzelnen Kostenstellen können, bei Verwendung fixer Verteilungsgrößen, ebenfalls Formeln hinterlegt werden. Nur die verbrauchsabhängigen Größen müssen nach anderen Kriterien (z.B. Energiekosten – Stromverbrauch laut Zählgeräten) auf die Kostenstellen verteilt werden.

Durch Umlage der Hilfskostenstelle Reparatur erhält man die Summe der Gemeinkosten. Die Verteilung kann nach fixen Schlüsseln oder anderen Größen durchgeführt werden. Durch Verknüpfung der jeweiligen Zellen errechnen sich die einzelnen GK-Zuschlagssätze automatisch.

Eine Kostenstellenrechnung bietet vor allem KMU mit Einzel- oder Serienfertigung einige Vorteile. Von der verbesserten Aufteilung der Gemeinkosten auf die Kostenstellen bis hin zur detaillierten Ermittlung der GK-Zuschlagssätze. Das wiederum bietet die Möglichkeit der verbesserten Kostenkontrolle einzelner Bereiche. Sie zeigt die Kosten der einzelnen Bereiche und gibt so Anhaltspunkte für eventuelle Einsparungsmaßnahmen. Verwaltet werden kann die Kostenstellenrechnung über Excel. Der zeitliche Aufwand muss jedoch in Relation zu den günstigen Kosten gesetzt werden. Sie ist sehr aufwändig, arbeits- und zeitintensiv.

Nachdem im Betrieb eine Kostenarten- und Kostenstellenrechnung wie bereits erläutert eingeführt wurde, lässt sich hieraus eine Kostenträgerstückrechnung ableiten. Diese kann ebenfalls in Excel aufgebaut und verwaltet werden. Der Aufbau wurde bereits in Kapitel 5.3.3.1 dargestellt (siehe Tabelle 4: Zuschlagskalkulation Kostenträgerstückrechnung). Die Kostenträgerstückrechnung wird mit den Daten der Kostenarten- und Kostenstellenrechnung verknüpft und daraus werden die var. Selbstkosten je Produkt ermittelt.

Aufgrund ihres einfachen Aufbaus lässt sich die Kostenträgerstückrechnung in einem Unternehmen schnell ein- bzw. durchführen. Ihr Anwendungsgebiet umfasst den Bereich der Vor- wie auch der Nachkalkulation, der Ermittlung von Preisuntergrenzen und sie stellt weiters Informationen für die Produktpolitik zur Verfügung. Außerdem bietet sie die Grundlage für Make-or-Buy-Entscheidungen und die Möglichkeit, Break-Even-Analysen darzustellen.

Die Kostenträgerstückrechnung findet Verwendung bei der Vor- bzw. Angebotskalkulation, da mit ihrer Hilfe die Preisuntergrenze für Produkte schnell ermittelt werden kann. Im Bereich der Nachkalkulation wird durch die Differenz von Verkaufspreis und tatsächlichen variablen Kosten ermittelt, ob ein Produkt einen Beitrag zur Deckung der fixen Kosten leistet oder ob es nicht einmal seine variablen Kosten decken kann.

Im Zuge der Ermittlung der variablen Selbstkosten wird gleichzeitig die kurzfristige Preisuntergrenze ermittelt. Kurzfristige Preisuntergrenze sind die variablen Selbstkosten. Diese ist im Fall von Unterbeschäftigung im Betrieb von Bedeutung, sofern zusätzliche Produkte verkauft werden können. Produkte dürfen nur über einen kurzen Zeitraum zu den variablen Selbstkosten abgesetzt werden, da diese keinen Beitrag zur Deckung der fixen Kosten leisten.

Im Gegensatz zur kurzfristigen Preisuntergrenze gibt es auch noch die langfristige Preisuntergrenze. Sie deckt die vollen Selbstkosten eines Produktes. Um diese zu erhalten, muss den Produkten auf die variablen Selbstkosten noch ein Fixkostenanteil aufgeschlagen werden. Man erwirtschaftet beim Verkauf von Produkten zum Preis der vollen Selbstkosten weder einen Gewinn noch einen Verlust. Sie kann daher auch längerfristig in Betracht gezogen werden.

Desweiteren liefert die Kostenträgerstückrechnung Informationen für produktpolitische Entscheidungen. Produkte die einen negativen DB erwirtschaften, sollten eigentlich aus dem Sortiment entfernt werden. Das Betriebsergebnis könnte dadurch in weiterer Folge zunehmen. Es ist jedoch zu beachten, dass die Deckungsbeitragsrechnung als alleiniges Entscheidungskriterium für eine Sortimentsentscheidung nicht ausreichend ist. So können Produkte, die noch nicht einmal die variablen Kosten decken und eigentlich aus dem Sortiment entfernt werden sollten, positive Auswirkungen auf Absatzzahlen anderer Produkte des Sortiments haben. Würde das Produkt mit dem negativen Deckungsbeitrag aus dem Sortiment entfernt werden, könnten in Folge andere Produkte, die zuvor sehr hohe Deckungsbeiträge erwirtschaftet haben, schlechter abschneiden.

Zu beachten ist ebenfalls, ob stärkere Werbe- bzw. Marketingaktivitäten ein Produkt zusätzlich beeinflusst haben. Bleiben solche kurzfristige Effekte unbeachtet, können Fehlentscheidungen die Folge sein.

Die Kostenträgerstückrechnung wird auch noch für sogenannte Make-or-Buy-Entscheidungen zu Rate gezogen. Hierbei wird untersucht ob die Herstellung einzelner Produkte günstiger ist, als der Fremdbezug am Markt. Es werden die var. Selbstkosten den Fremdbezugskosten gegenübergestellt. Ist der Bezugspreis kleiner als die var. SK so ist der Fremdbezug vorteilhafter und umgekehrt.

Dessen ungeachtet ist diese Kostenträgerkalkulation auch kritisch zu betrachten. Der DBR liegt im Allgemeinen keine sachgerechte Kostenspaltung zugrunde, da teilweise auch solche Kosten als variabel behandelt werden, die zumindest auf kurze Sicht als beschäftigungsunabhängig anzusehen sind. Außerdem birgt die Kenntnis der Preisuntergrenze die Gefahr von unnötigen Preiszugeständnissen. Die hier vorgebrachten Kritikpunkte beziehen sich vor allem auf ihren Einsatz als Instrument der Angebotskalkulation.

Zusätzlich zur Kostenträgerstückrechnung empfiehlt sich die Verwendung einer Break-Even-Analyse. Sie erteilt Auskunft über die benötigte Menge die zu einem gewissen Preis abgesetzt werden muss, um keinen Verlust oder einen bestimmten Mindestgewinn zu erreichen.

Der Break-Even-Point, auch Gewinnschwelle genannt wird durch Division der Fixkosten durch den Stückdeckungsbeitrag ermittelt. Die Durchführung einer Break-Even-Analyse ist grundsätzlich problemlos möglich. Es müssen lediglich die Fixkosten, die var. Selbstkosten und der Verkaufspreis bekannt sein.

Die Break-Even-Analyse ist eine hervorragende Methode zur Analyse des Produktprogramms eines Unternehmens. Sie ist relativ kosteneffizient durchzuführen und kann Gewinne und Verluste bei unterschiedlichen Marktpreisen zeigen. Es ist festzuhalten, dass die Break-Even-Analyse auch erhebliche Nachteile besitzt. Sie geht davon aus, dass alles was produziert wurde auch verkauft wird. Zusätzlich wird bei dieser Analyse auch unterstellt, dass die abgesetzten Produkte alle zum selben Preis verkauft wurden, was in der Praxis nicht immer der Fall ist.

Zur Ermittlung des kurzfristigen Erfolges eignet sich die Einführung der stufenweisen Deckungsbeitragsrechnung am besten für KMU mit Einzel- oder Serienfertigung. Sie überzeugt durch die zusätzliche Darstellung einzelner Deckungsbeiträge. Sie liefert Informationen über die Deckungsbeiträge einzelner Produkte, Produktgruppen sowie einzelne Teilbereiche der Produktion. Es wird ein besserer Einblick in Erfolgsstruktur eines Unternehmens gegeben.

## **6.2 Probleme**

Bei der Einführung einer Kostenträgerrechnung auf Teilkostenbasis können diverse Probleme und Schwierigkeiten auftreten. In der Kostenartenrechnung liegt eine wesentliche Herausforderung in der Trennung der Gesamtkosten in fixe und variable Kostenbestandteile. Speziell die Einteilung der fixen Kosten kann zu Schwierigkeiten führen. Fixe Kosten sind zeitabhängig, aber für welchen Zeitraum? Dies festzusetzen gestaltet sich in der Praxis mitunter schwierig. Ebenfalls sind die Definition der Parameter zur Ermittlung der kalk. Kosten und die Berechnung der Lohnnebenkosten oftmals mit Problemen verbunden.

Eine Reihe weitere Erschwernisse kann sich mit Aufbau einer Kostenstellenrechnung ergeben. Allein die Einteilung der einzelnen Unternehmensbereiche in Kostenstellen kann Fragen aufwerfen. Darüber hinaus ergeben sich Probleme in der Verwaltung einer Kostenstellenrechnung. Sobald sich innerhalb des Unternehmens die Kosten verändern, muss die Kostenstellenrechnung wieder auf den neuesten Stand gebracht werden. Für eine Unternehmung bedeutet das einen teils wesentlichen zusätzlichen Aufwand, denn schon kleine Veränderungen können Auswirkungen auf die Kalkulationssätze haben. Dies gilt z.B. für Veränderungen der Lohn- und Gehaltsstruktur, von Rohstoffpreisen oder Energiekosten. All diese Faktoren beeinflussen eine Kostenstellenrechnung und die daraus ermittelten Kalkulationssätze für die Weiterverrechnung auf die einzelnen Kostenträger.

Desweiteren kann es zu Schwierigkeiten bei der Kostenträgerrechnung kommen. Die Deckungsbeitragsrechnung setzt für die Berechnungen einen Marktpreis voraus. Ist dieser nicht gegeben führt die DBR zu größeren Problemen. Speziell kurzfristige Entscheidungen aufgrund der DBR können langfristig problematisch sein. Vor allem die Annahme zusätzlicher Aufträge zu var. Selbstkosten kann unangenehme Folgen haben, da spätere Preiserhöhungen möglicherweise erschwert oder gar nicht durchsetzbar sind.

Bei der kurzfristigen Erfolgsrechnung durch Anwendung der mehrstufigen Deckungsbeitragsrechnung bereitet die Trennung der Fixkosten für einzelne Teilbereiche die größten Schwierigkeiten.

## **6.3 Lösungsmöglichkeiten**

Um dem Problem der Kostenstellenbildung entgegen zu wirken, hat sich in der Praxis der Aufbau einer Kostenstellenrechnung mit wenigen Kostenstellen und danach die stetige Erweiterung um einzelne Kostenstellen bewährt. Dies bietet verwaltungstechnische Vorteile, da nicht schon bei Einführung eine hochgradige Trennung von fixen und variablen Kosten erfolgen muss.

Zur Lösung des Problems der ständigen Verwaltung einer Kostenstellenrechnung eignet sich vor allem die Einführung eines Warenwirtschaftsprogramms, welches die Kalkulationssätze selbstständig ermittelt und eventuelle Wertänderungen sofort berücksichtigen kann.

Durch Einführung einer Kostenträgerrechnung auf Vollkostenbasis lässt sich das Problem des unbekannten Marktpreises durch die Ermittlung der tatsächlichen Herstellkosten in den Griff bekommen. Darüber hinaus bringt eine Kostenträgerrechnung auf Vollkostenbasis auch noch den Vorteil, dass sie hervorragend für langfristige Planungen im Absatzbereich geschaffen ist.
# **7 Fazit**

Auch Klein- und mittlere Unternehmen profitieren von der Einführung einer Kostenträgerrechnung. Vorteile und Nutzen einer Teilkostenrechnung wie z.B. Verfügbarkeit von detaillierten Informationen sind wesentlich wichtiger einzuschätzen, als der Verwaltungsaufwand den dieses System mit sich bringt.

Aufgrund der in Kapitel 6 erläuterten Ergebnisse auf Basis der dargestellten Vor- und Nachteile wird die Einführung einer Kostenträgerrechnung auf Teilkostenbasis in KMU mit Einzel- bzw. Serienfertigung empfohlen. Insbesondere die Kostenträgerstückrechnung sowie die stufenweise Deckungsbeitragsrechnung sollten eingeführt und angewendet werden. Durch Verwendung der Kostenträgerstückrechnung in Verbindung mit einer Break-Even-Analyse wird ein enorm aussagekräftiges Instrument in ein Unternehmen eingeführt. Anhand einer Break-Even-Analyse kann analysiert werden, ob bzw. wie man diese Absatzzahlen erreichen kann. Sie gibt vorab bereits Aufschluss über die notwendigen Absatzzahlen, um die Fixkosten zu decken bzw. ein bestimmtes positives Betriebsergebnis zu erreichen.

Außerdem wird die Einführung einer einfachen Kostenstellenrechnung nahe gelegt. Für die Verwaltung dieser Kostenrechnung eignet sich Microsoft Excel, jedoch sollte ein Unternehmen unbedingt vor Einführung abwiegen, ob der zusätzliche Aufwand durch Verwaltung über Excel eine professionelle und vor allem aufgrund der Kenntnisse der Mitarbeiter praktikabel durchführbare Lösung für den Betrieb ist.

Generelles Ziel einer jeden Art von Kostenträgerrechnung sollte es sein, dem Unternehmer, Geschäftsführer oder Abteilungsleiter Informationen über die angefallenen Produktkosten zu liefern.

## **Literaturverzeichnis**

#### **Bücher:**

Bernhart, Gottfried; Haberl, Klaus-Peter; Lechner, Rudolf: Rechnungswesen HAK III. – 4. auf den letzten Stand gebrachte Aufl. – Wien: Manz Verlag Schulbuch, 2001

Coenenberg, Adolf; Fischer, Thomas; Günther, Thomas: Kostenrechnung und Kostenanalyse. – 7. Aufl. – Stuttgart: Schäffer-Poeschel Verlag für Wirtschaft, Steuern, Recht GmbH, 2009

Ebert, Günter; Kosten- und Leistungsrechnung – Mit einem ausführlichen Fallbeispiel. – 10. Aufl. – Wiesbaden: Gabler Verlag, 2004

Egger, Anton; Winterheller, Manfred: Kurzfristige Unternehmensplanung – Budgetierung. – 14. Aufl. – Wien: Linde Verlag, 2007

Freidank, Carl-Christian; Fischbach Sven: Übungen zur Kostenrechnung. – 5.Aufl. – München: Oldenbourg Wissenschaftsverlag GmbH, 2002

Götzinger, Manfred; Michael, Horst: Kosten- und Leistungsrechnung – Eine Einführung. – 5. unveränderte Aufl. – Heidelberg: Verlag Recht und Wirtschaft GmbH, 1990

Haberstock, Lothar; Breithecker, Volker: Kostenrechnung I – 12. Aufl. – Berlin: Erich Schmidt Verlag GmbH, 2004

Holland-Letz, Stefan; Controlling im Mittelstand. – Berlin: Wissenschaftlicher Verlag Berlin Olaf Gaudig & Peter Veit GbR, 2009

Kalenberg, Frank: Grundlagen der Kostenrechnung – Eine anwendungsorientierte Einführung. – München: Oldenbourg Wissenschaftsverlag GmbH, 2004

Kemmetmüller, Wolfgang; Bogensberger, Stefan: Kostenrechnung. – 3. Ausgabe. – Wien: Service-Fachverlag, 2000

Peters, Sönke; Brühl, Rolf; Stelling, Johannes: Betriebswirtschaftslehre. – 12. Aufl. – München: Oldenbourg Wissenschaftsverlag GmbH, 2005

Stelling, Johannes: Kostenmanagement und Controlling. – 3. unveränderte Aufl. – München: Oldenbourg Wissenschaftsverlag GmbH, 2009

### **Quellen aus dem Internet:**

Bilanzbuchhalter Weiterbildung: http://www.bilanzbuchhalter-weiterbildung.de/externes-rechnungswesen.html, Aufgerufen am 08.02.2010 Die Akademie: http://www.die-akademie.de/glossarbegriff.html?name=Divisionskalkulation, Aufgerufen am 15.03.2010 Internetplattform Wissenswertes.at – Unternehmenslexikon: http://www.wissenswertes.at/index.php?id=break-even-point, Aufgerufen am 14.02.2010 Wirtschaftsförderung Niederösterreich: http://www.wirtschaftsfoerderung.at/downloads/KMU-Definition%201\_1\_2005\_Zusammenfassung.pdf, Aufgerufen am 16.03.2010 Wirtschaftslexikon 24: http://www.wirtschaftslexikon24.net/d/betrieblichesrechnungswesen/betriebliches-rechnungswesen.htm, Aufgerufen am 08.02.2010 Wirtschaftslexikon 24: http://www.wirtschaftslexikon24.net/d/kostenarten/kostenarten.htm, Aufgerufen am 09.02.2010 Wirtschaftslexikon 24: http://www.wirtschaftslexikon24.net/d/teilkostenrechnung/teilkostenrechnung.ht m, Aufgerufen am 13.02.2010 Wirtschaftslexikon 24: http://www.wirtschaftslexikon24.net/d/mathematischekostenaufloesung/mathematische-kostenaufloesung.htm, Aufgerufen am 14.02.2010 Wirtschaftslexikon 24: http://www.wirtschaftslexikon24.net/d/planmaessigekostenaufloesung/planmaessige-kostenaufloesung.htm, Aufgerufen am 14.02.2010

Wirtschaftslexikon 24:

http://www.wirtschaftslexikon24.net/d/break-even-analyse/break-even-

analyse.htm, Aufgerufen am 14.02.2010

Wirtschaftslexikon 24:

http://www.wirtschaftslexikon24.net/d/deckungsbeitrag/deckungsbeitrag.htm,

Aufgerufen am 21.03.2010

Wirtschaftslexikon Gabler:

http://wirtschaftslexikon.gabler.de/Definition/kostenarten.html, Aufgerufen am 21.03.2010

Wirtschaftslexikon Gabler:

http://wirtschaftslexikon.gabler.de/Definition/teilkostenrechnung.html, Aufgerufen am 24.03.2010

## **EIDESSTATTLICHE ERKLÄRUNG**

Hiermit versichere ich, dass die vorliegende Arbeit von mir selbst und ohne unerlaubte Hilfe angefertigt worden ist, insbesondere dass ich alle Stellen, die wörtlich oder annähernd wörtlich aus Veröffentlichungen entnommen sind, durch Zitate als solche gekennzeichnet habe.

Weiterhin erkläre ich, dass die Arbeit in gleicher oder ähnlicher Form noch keiner anderen Prüfungsbehörde vorgelegen hat.

Ich versichere, dass die von mir eingereichte schriftliche Version mit der digitalen Version der Arbeit übereinstimmt.

Wals, 12. April 2010 **2010 12. April 2010 12. April 2010 12. April 2010 12. April 2010**